# ONVIF™ Analytics Service Specification

Version 16.06 Jun, 2016

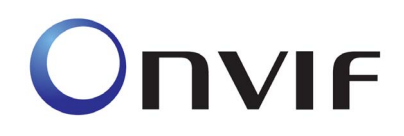

2008-2016 by ONVIF: Open Network Video Interface Forum Inc.. All rights reserved.

Recipients of this document may copy, distribute, publish, or display this document so long as this copyright notice, license and disclaimer are retained with all copies of the document. No license is granted to modify this document.

THIS DOCUMENT IS PROVIDED "AS IS," AND THE CORPORATION AND ITS MEMBERS AND THEIR AFFILIATES, MAKE NO REPRESENTATIONS OR WARRANTIES, EXPRESS OR IMPLIED, INCLUDING BUT NOT LIMITED TO, WARRANTIES OF MERCHANTABILITY, FITNESS FOR A PARTICULAR PURPOSE, NON-INFRINGEMENT, OR TITLE; THAT THE CONTENTS OF THIS DOCUMENT ARE SUITABLE FOR ANY PURPOSE; OR THAT THE IMPLEMENTATION OF SUCH CONTENTS WILL NOT INFRINGE ANY PATENTS, COPYRIGHTS, TRADEMARKS OR OTHER RIGHTS.

IN NO EVENT WILL THE CORPORATION OR ITS MEMBERS OR THEIR AFFILIATES BE LIABLE FOR ANY DIRECT, INDIRECT, SPECIAL, INCIDENTAL, PUNITIVE OR CONSEQUENTIAL DAMAGES, ARISING OUT OF OR RELATING TO ANY USE OR DISTRIBUTION OF THIS DOCUMENT, WHETHER OR NOT (1) THE CORPORATION, MEMBERS OR THEIR AFFILIATES HAVE BEEN ADVISED OF THE POSSIBILITY OF SUCH DAMAGES, OR (2) SUCH DAMAGES WERE REASONABLY FORESEEABLE, AND ARISING OUT OF OR RELATING TO ANY USE OR DISTRIBUTION OF THIS DOCUMENT. THE FOREGOING DISCLAIMER AND LIMITATION ON LIABILITY DO NOT APPLY TO, INVALIDATE, OR LIMIT REPRESENTATIONS AND WARRANTIES MADE BY THE MEMBERS AND THEIR RESPECTIVE AFFILIATES TO THE CORPORATION AND OTHER MEMBERS IN CERTAIN WRITTEN POLICIES OF THE CORPORATION.

# **CONTENTS**

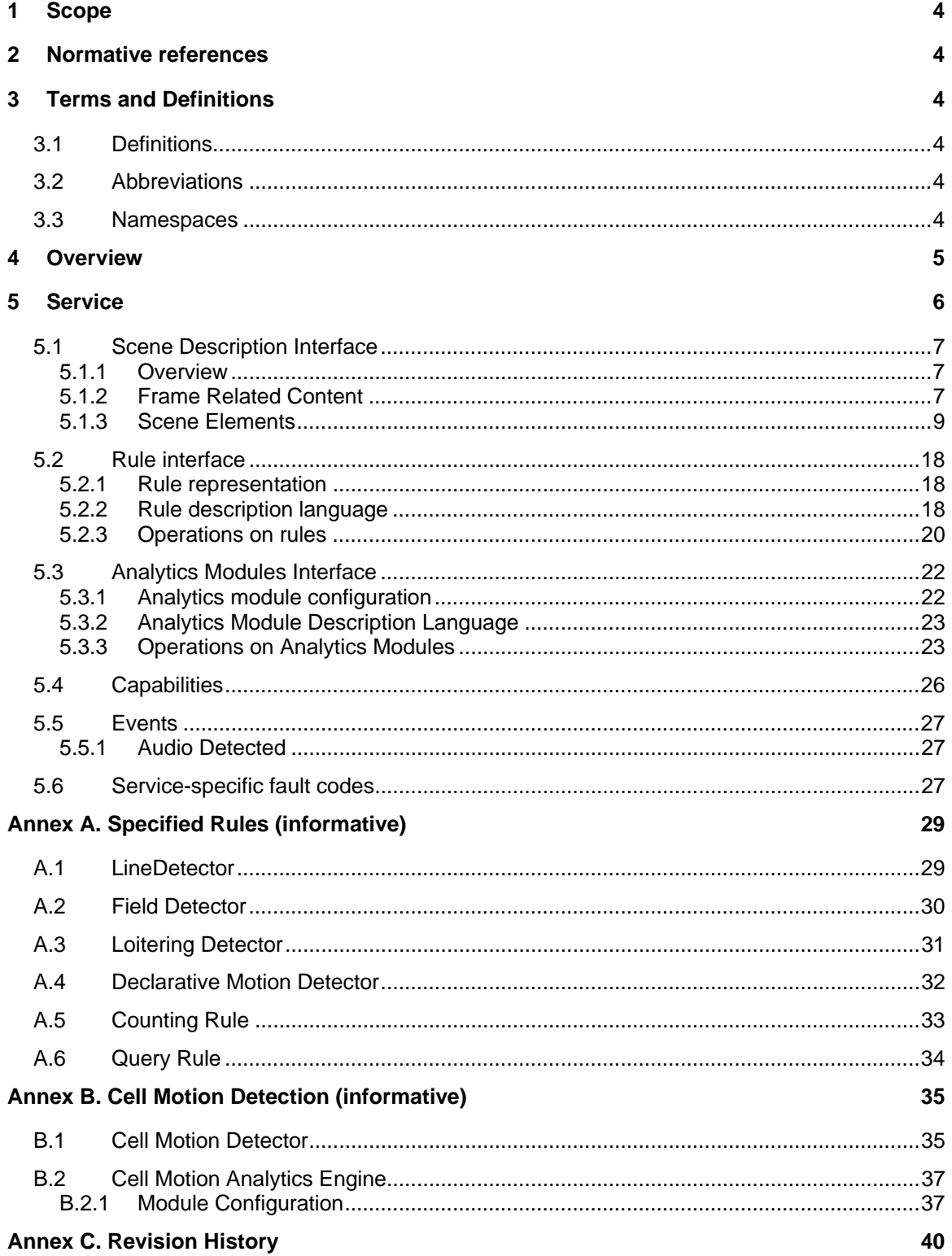

### **1 Scope**

This document defines the web service interface for configuration and operation of video/audio analytics.

Web service usage is outside of the scope of this document. Please refer to the ONVIF core specification.

Since the scope of this service is extended to include audio data, the service is renamed from Video Analytics Service to Analytics Service.

# **2 Normative references**

ONVIF Core Specification

<http://www.onvif.org/specs/core/ONVIF-Core-Specification-v220.pdf>

ONVIF Media Service Specification

<http://www.onvif.org/specs/srv/media/ONVIF-Media-Service-Spec-v22.pdf>

ONVIF Streaming Specification

<http://www.onvif.org/specs/stream/ONVIF-Streaming-Spec-v220.pdf>

ISO 12369:2004. Graphic Technology -- Prepress digital data exchange -- Tag image file format for image technology (TIFF/IT). TIFF Revision 6.0

 $\langle$ http://www.iso.org/iso/iso\_catalogue/catalogue\_ics/catalogue\_detail\_ics.htm?csnumber=34342>

# **3 Terms and Definitions**

# **3.1 Definitions**

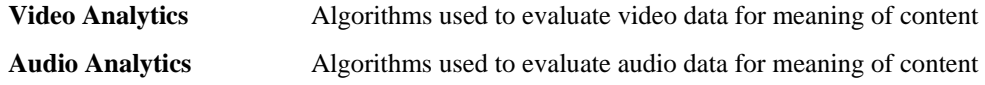

#### **3.2 Abbreviations**

PTZ Pan Tilt Zoom

#### **3.3 Namespaces**

Table 1 lists the prefix and namespaces used in this specification. Listed prefixes are not part of the standard and an implementation can use any prefix.

# **Table 1: Namespaces used in this specification**

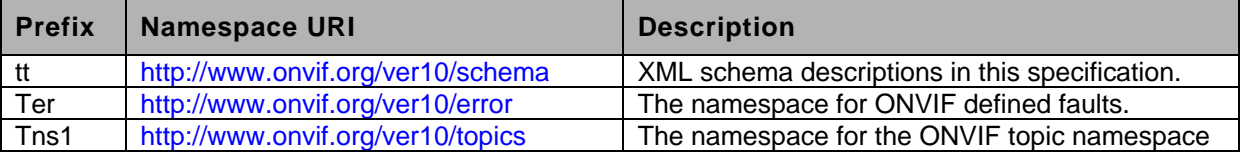

This specification references to the following namespaces (listed in Table 2) by specified prefix.

#### **Table 2: Referenced namespaces**

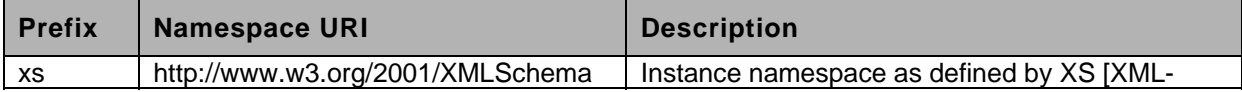

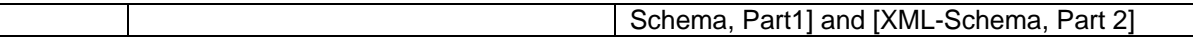

# **4 Overview**

Analytic applications are divided into image/audio analysis and application-specific parts. The interface between these two parts produces an abstraction that describes the scene based on the objects present. The application specific part performs a comparison of the scene descriptions and of the scene rules (such as virtual lines that are prohibited to cross, or polygons that define a protected area). Other rules may represent intra-object behaviour such as objects following other objects (to form a tailgating detection). Such rules can also be used to describe prohibited object motion, which may be used to establish a speed limit.

These two separate parts, referred to as the video/audio analytics engine and as the rule engine, together with the events and actions, form the analytics architecture according to this specification as illustrated in Figure 1.

The analytics architecture consists of elements and interfaces. Each element provides a functionality corresponding to a semantically unique entity of the complete video/audio analytics solution. Interfaces are unidirectional and define an information entity with a unique content. Only the Interfaces are subject to this specification. Central to this architecture is the ability to distribute any elements or sets of adjacent elements to any device in the network.

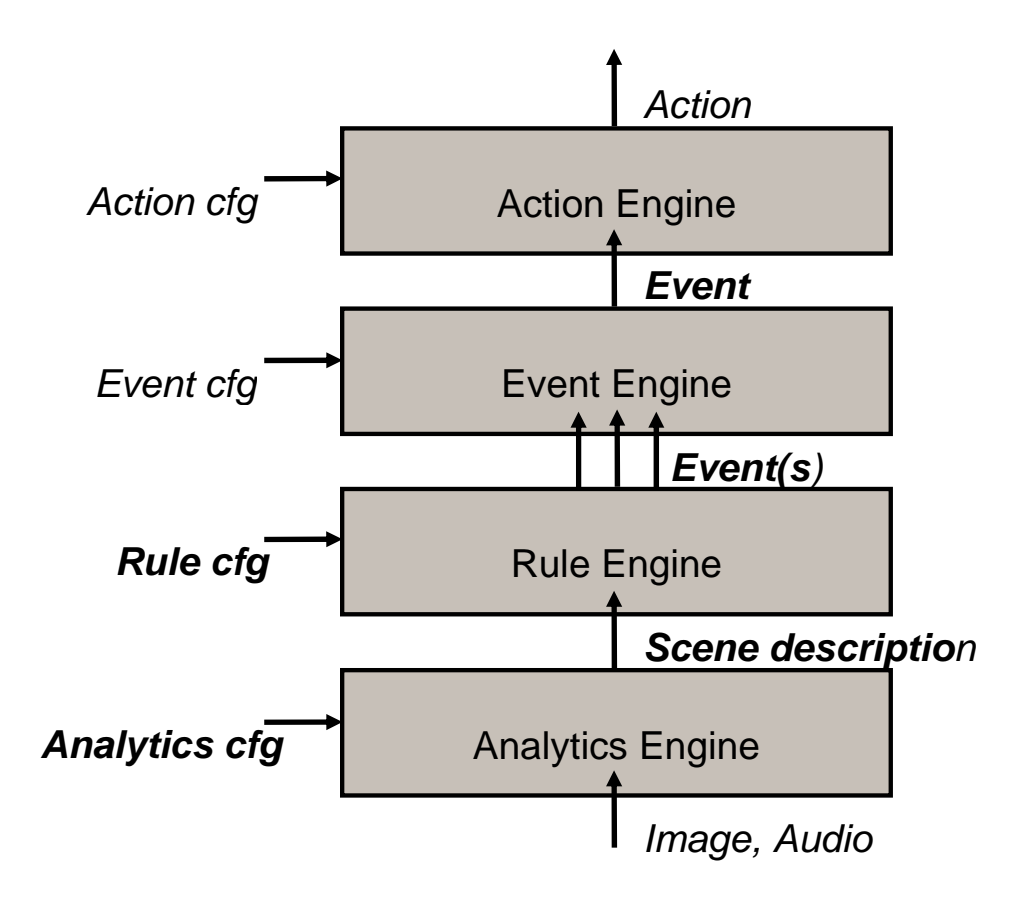

**Figure 1: Analytics architecture** 

The following interfaces are defined in this standard:

Analytics Configuration Interface

- Scene Description
- Rule Configuration Interface

This specification defines a configuration framework for the analytics engine called ONVIF Analytics Service. This framework enables a client to contact a device implementing the ONVIF Analytics Service for supported analytics modules and their configurations. Configurations of such modules can be dynamically added, removed or modified by a client, allowing a client to run multiple Analytics Modules in parallel if supported by the device.

The output from the Analytics Engine is called a *Scene Description*. The Scene Description represents the abstraction of the scene in terms of metadata for the objects, either static or dynamic, that are part of the scene. This specification defines an XML-based Scene Description Interface including data types.

Rules describe how the scene description is interpreted and how to react on that information. The specification defines standard rule syntax and methods to communicate configuration of these rules from the application to the device.

A device supporting ONVIF Analytics Service shall implement the Scene Description Interface and allow events to be dispatched using the Event Service. If the device additionally supports a rule engine then it shall implement the Rules Analytics Modules Interface.

Event and action engine interfaces and configuration is out of scope of this specification. The event interface is handled through the Event Service as described in the ONVIF Core specification.

A video analytics configuration can be attached to a Media Profile if the ONVIF Media Service is present. In that case the video analytics configuration becomes connected to a specific video source.

For server based analytics the ONVIF Analytics Device Service provides for the necessary configuration commands to bundle single analytic algorithm configurations represented as VideoAnalyticsConfiguration to engines or application like processing chains (e.g. all algorithms and rules necessary to build a "lost baggage detector").

WSDL for the analytics service is part of the framework and provided in the Analytics WSDL file http://www.onvif.org/ver20/analytics/wsdl/analytics.wsdl.

# **5 Service**

This section covers the following main areas of this architecture:

- Analytics Module interface
- Scene description
- Rules interface

The analytics service allows fine-grained configuration of individual rules and individual analytics modules (see 5.1.3.4 and 5.3). 5.1 introduces the XML-based scene description, which can be streamed as metadata to clients via RTP as defined in the ONVIF Streaming Specification.

#### **5.1 Scene Description Interface**

## **5.1.1 Overview**

This specification defines the XML schema that shall be used to encode Scene Descriptions by a device. The scope of the Scene Description covers basic Scene Elements which can be displayed in a video overlay to the end-user as well as a framework for vendor-specific extensions. Annex A shows additional Scene Elements that may be used for processing vendor-specific rules.

#### **5.1.2 Frame Related Content**

The input of the Analytics Engine is images from a video source. The extracted scene elements are associated with the image from which they were extracted. An extracted scene is distinguished from the general description of the video source processed by the Analytics Engine (information such as video input line, video resolution, frame cropping, frame rate etc.), the temporal frame association within the input stream, and the spatial positioning of elements within a frame.

The temporal and spatial relation of scene elements with respect to the selected video source is discussed in sections 5.1.2.1 and 5.1.2.2. The appearance and behaviour of tracked objects is discussed in section 5.1.3.1. Interactions between objects like splits and merges are described in section 5.1.3.2.

A PTZ device can put information about the Pan, Tilt and Zoom at the beginning of a frame, allowing a client to estimate the 3D coordinates of scene elements. Next, the image coordinate system can be adapted with an optional transformation node which is described in the next subsection. Finally, multiple object descriptions can be placed and their association can be specified within an ObjectTree node. Below, the definitions are included for convenience1:

```
<xs:complexType name="Frame"> 
   <xs:sequence> 
     <xs:element name="PTZStatus" type="tt:PTZStatus" 
         minOccurs="0"/> 
     <xs:element name="Transformation" type="tt:Transformation" 
         minOccurs="0"/> 
     <xs:element name="Object" type="tt:Object" minOccurs="0" 
          maxOccurs="unbounded"/> 
     <xs:element name="ObjectTree" type="tt:ObjectTree" minOccurs="0"/> 
     ... 
   </xs:sequence> 
   <xs:attribute name="UtcTime" type="xs:dateTime" use="required"/> 
 ... 
</xs:complexType>
```
<xs:element name="Frame" type="tt:Frame">

Subsection 5.1.2.1 describes how frames processed by the video analytics algorithm are referenced within the video analytics stream.

#### **5.1.2.1 Temporal Relation**

 $\overline{a}$ 

Since multiple scene elements can be extracted from the same image, scene elements are listed below a frame node which establishes the link to a specific image from the video input. The frame node contains a mandatory UtcTime attribute. This UtcTime timestamp shall enable

<sup>1</sup> Please note that the schema is included here for *information only.* [ONVIF Schema] contains the normative schema definition.

a client to map the frame node exactly to one video frame. For example, the RTP timestamp of the corresponding encoded video frame shall result in the same UTC timestamp after conversion. The synchronization between video and metadata streams is further described in the ONVIF Streaming Specification.

Example:

 $\overline{a}$ 

<tt:Frame **UtcTime=**"2008-10-10T12:24:57.321"> ... </tt:Frame> ... <tt:Frame **UtcTime=**"2008-10-10T12:24:57.521"> ...  $\langle$ tt:Frame>

#### **5.1.2.2 Spatial Relation**

Most scene elements refer to some part in an image from which information has been extracted. For instance, when tracking objects over time, their position within each frame shall be specified. These positions shall relate to a Coordinate System. The default coordinate system is shown in Figure 2.

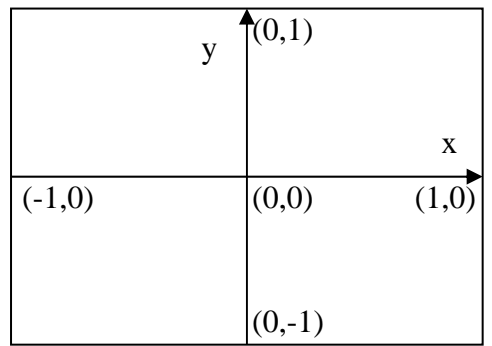

#### **Figure 2: Default frame coordinate system**

This specification allows modification of the coordinate system for individual nodes of the XML tree. As a result, each frame node starts with the default coordinate system. Each child node inherits the most recent coordinate system of its parent. A transformation node modifies the most recent coordinate system of its parent. Coordinate specifications are always related to the most recent coordinate system of the parent node.

The specification defines transformation nodes for scaling and translation. The Scene Description contains placeholders where these transformation nodes are placed2.

```
<xs:complexType name="Transformation"> 
   <xs:sequence> 
     <xs:element name="Translate" type="Vector" minOccurs="0"/> 
     <xs:element name="Scale" type="Vector" minOccurs="0"/> 
     ... 
   </xs:sequence> 
</xs:complexType>
```
<sup>2</sup> Please note that the schema is included here for *information only.* [ONVIF Schema] contains the normative schema definition.

It follows a mathematical description of coordinate systems and transformations. A coordinate system consists of a translational vector  $t = \left| \begin{array}{c} r_x \\ r_y \end{array} \right|$ J  $\backslash$  $\overline{\phantom{a}}$  $\setminus$  $=$ *y x t t*  $t = \left| \begin{array}{c} x \\ t \end{array} \right|$  and scaling  $s = \left| \begin{array}{c} s \\ s \end{array} \right|$ J  $\backslash$  $\overline{\phantom{a}}$  $\setminus$  $=$  $\left($ *y x s s*  $s = \begin{bmatrix} s_x \\ s_y \end{bmatrix}$ . A point  $p = \begin{bmatrix} P_x \\ P_y \end{bmatrix}$ J  $\backslash$  $\overline{\phantom{a}}$  $\setminus$  $=\bigg($ *y x p p p* given with respect to this coordinate system is transformed into the corresponding point  $\Big\}$ J  $\backslash$  $\overline{\phantom{a}}$  $\setminus$  $=\bigg($ *y x q q*  $q = \begin{pmatrix} q_x \\ q_y \end{pmatrix}$  of the default coordinate system by the following formula:  $\begin{pmatrix} q_x \\ q_y \end{pmatrix} = \begin{pmatrix} P_x & P_x & P_x & P_x \\ P_y & P_y & P_y & P_y \end{pmatrix}$ J  $\backslash$  $\overline{\phantom{a}}$  $\setminus$ ſ  $= \begin{pmatrix} p_x \cdot s_x + \\ p_y \cdot s_y + \end{pmatrix}$ J  $\backslash$  $\overline{\phantom{a}}$  $\setminus$ ſ  $y \cdot y + \iota_y$  $\int x^{x} x^{x} dx$ *y x*  $p_v \cdot s_v + t$  $p_r \cdot s_r + t$ *q*  $\left\{ q_{x}\right\} =\left( P_{x}\cdot S_{x}+t_{x}\right)$ . Similarly, a vector **v** given with respect to the coordinate system is transformed into the corresponding vector **w** of the default coordinate system by:  $\begin{bmatrix} a & b \\ c & d \end{bmatrix} = \begin{bmatrix} a & b \\ c & d \end{bmatrix}$ J  $\setminus$  $\overline{\phantom{a}}$  $\setminus$ ſ  $= \begin{pmatrix} v_x \\ v_y \end{pmatrix}$  $\bigg)$  $\setminus$  $\overline{\phantom{a}}$  $\setminus$ ſ *y y x x y x*  $v_y \cdot s$  $v<sub>x</sub> \cdot s$ *w*  $w_x$  =  $\begin{pmatrix} v_x \cdot s_x \end{pmatrix}$ .

A transformation node has an optional scaling vector  $u = \begin{bmatrix} u & v \ u & v \end{bmatrix}$  $\bigg)$  $\setminus$  $\overline{\phantom{a}}$  $\setminus$  $=\bigg($ *y x u u*  $u = \begin{bmatrix} u & v \\ v & w \end{bmatrix}$  and an optional translational vector  $v = \begin{bmatrix} v_x \\ v_y \end{bmatrix}$ J  $\setminus$  $\overline{\phantom{a}}$  $\setminus$  $=\bigg($ *y x v v*  $v = \begin{bmatrix} x \\ y \end{bmatrix}$ . If the scaling is not specified, its default value  $u = \begin{bmatrix} 1 \\ 1 \end{bmatrix}$ J  $\setminus$  $\overline{\phantom{a}}$  $=\begin{pmatrix} 1 \\ 1 \end{pmatrix}$  $u = \begin{bmatrix} 1 \\ 1 \end{bmatrix}$  is assumed. Similarly,  $\setminus$ 

the default value for the translation is  $v = \begin{bmatrix} 0 \\ 0 \end{bmatrix}$  $\bigg)$  $\overline{\phantom{a}}$  $=\begin{pmatrix} 0 \\ 0 \end{pmatrix}$  $v = \frac{v}{c}$ . The transformation node modifies the top-most coordinate system in the following way:

$$
\begin{pmatrix} t_x \\ t_y \end{pmatrix} = \begin{pmatrix} v_x \cdot s_x + t_x \\ v_y \cdot s_y + t_y \end{pmatrix}, \begin{pmatrix} s_x \\ s_y \end{pmatrix} = \begin{pmatrix} u_x \cdot s_x \\ u_y \cdot s_y \end{pmatrix}, \text{ where } \begin{pmatrix} t_x \\ t_y \end{pmatrix} \text{ and } \begin{pmatrix} s_x \\ s_y \end{pmatrix} \text{ replace the top-most Coordinate System.}
$$

For example, the coordinates of the scene description are given in a frame coordinate system, where the lower-left corner has coordinates (0,0) and the upper-right corner coordinates (320,240). The Frame Node resembles the following code where the scaling is set to the doubled reciprocal of the frame width and the frame height:

```
<tt:Frame UtcTime="2008-10-10T12:24:57.321"> 
  <tt:Transformation> 

    <tt:Scale x="0.00625" y="0.00834"/> 
  </tt:Transformation> 
. . . . . . .
</tt:Frame>
```
#### **5.1.3 Scene Elements**

This section focuses on scene elements generated by object tracking algorithms and defines object handling and object shapes for them.

Frames where no objects have been detected can be skipped within the Scene Description to save bandwidth, as long as the last frame in the Scene Description is empty as well. It is recommended that the device regularly sends the Scene Description even if it is empty, in order to indicate that the analytics engine is operational. The device shall send a Scene Description if a SynchronizationPoint is requested for the corresponding stream.

When the receiver of a Scene Description receives an empty frame, the receiver should assume that all subsequent frames are empty as well until the next non-empty frame is received. When the last received frame is non-empty, the receiver should assume that a description of the next processed frame will be transmitted.

# **5.1.3.1 Objects**

Objects are identified via their ObjectID. Features relating to one particular object are collected in an object node with the corresponding ObjectID as an attribute. Associations of objects, like Object Renaming, Object Splits, Object Merges and Object Deletions are expressed in a separate ObjectTree node. An ObjectID is implicitly created with the first appearance of the ObjectID within an object node3.

```
<xs:complexType name="ObjectId"> 
   <xs:attribute name="ObjectId" type="xs:integer"/> 
</xs:complexType> 
<xs:complexType name="Object"> 
   <xs:complexContent> 
     <xs:extension base="ObjectId"> 
       <xs:sequence> 
         <xs:element name="Appearance" type="Appearance" minOccurs="0"/> 
         <xs:element name="Behaviour" type="Behaviour" minOccurs="0"/> 
         ... 
       </xs:sequence> 
     </xs:extension> 
   </xs:complexContent> 
</xs:complexType>
```
The object node has two placeholders for Appearance and Behaviour information. The appearance node starts with an optional transformation node which can be used to change from a frame-centric coordinate system to an object-centric coordinate system. Next, the Shape of an object can be specified. If an object is detected in a frame, the shape information should be present in the appearance description. The video analytics algorithm may add object nodes for currently not visible objects, if it is able to infer information for this object otherwise. In such cases, the shape description may be omitted.

Other object features like colour and object class can be added to the appearance node. This specification focuses on the shape descriptors (see section 5.1.3.3). The definition of colour and object class can be found in Appendix B.1.

This specification defines two standard behaviours for objects : Removed or Idle. These behaviours shall be listed as child nodes of the behaviour node of an object. The presence of a removed or idle node does not automatically delete the corresponding ObjectID, making it possible to reuse the same ObjectID when the object starts moving again.

An object marked with the removed behaviour specifies the place from where the real object was removed. The marker should not be used as the behaviour of the removed object. It is possible to detect the removal although the action of taking away the object was not detected.

Objects previously in motion can be marked as Idle to indicate that the object stopped moving. As long as such objects don't change, they will not be listed in the Scene Description anymore. When an Idle object appears again in the Scene Description, the Idle flag is removed automatically.

Example:

 $\overline{a}$ 

```
...
<tt:Frame UtcTime="2008-10-10T12:24:57.321"> 
   <tt:Transformation> 
    tt:Translate x= "-1.0" y= "-1.0"/>
     <tt:Scale x="0.003125" y="0.00416667"/> 
   </tt:Transformation> 
   <tt:Object ObjectId="12"> 
     <tt:Appearance>
```
<sup>3</sup> Please note that the schema is included here for *information only.* [ONVIF Schema] contains the normative schema definition.

```
 <tt:Shape> 
         <tt:BoundingBox left="20.0" top="30.0" right="100.0" bottom="80.0"/> 
         <tt:CenterOfGravity x="60.0" y="50.0"/> 
       </tt:Shape> 
     </tt:Appearance> 
   </tt:Object> 
</tt:Frame> 
... 
<tt:Frame UtcTime="2008-10-10T12:24:57.421"> 
   <tt:Transformation> 
     <tt:Translate x="-1.0" y="-1.0"/> 
     <tt:Scale x="0.003125" y="0.00416667"/> 
   </tt:Transformation> 
   <tt:Object ObjectId="12"> 
     <tt:Appearance> 
       <tt:Shape> 
         <tt:BoundingBox left="20.0" top="30.0" right="100.0" bottom="80.0"/> 
         <tt:CenterOfGravity x="60.0" y="50.0"/> 
       </tt:Shape> 
     </tt:Appearance> 
     <tt:Behaviour> 
       <tt:Idle/> 
     </tt:Behaviour> 
   </tt:Object> 
</tt:Frame> 
... 
<tt:Frame UtcTime="2008-10-10T12:24:57.521"> 
   <tt:Transformation> 
 <tt:Translate x="-1.0" y="-1.0"/> 
 <tt:Scale x="0.003125" y="0.00416667"/> 
   </tt:Transformation> 
</tt:Frame> 
... 
<tt:Frame UtcTime="2008-10-10T12:24:57.621"> 
   <tt:Transformation> 
     <tt:Translate x="-1.0" y="-1.0"/> 
     <tt:Scale x="0.003125" y="0.00416667"/> 
   </tt:Transformation> 
   <tt:Object ObjectId="12"> 
     <tt:Appearance> 
       <tt:Shape> 
         <tt:BoundingBox left="25.0" top="30.0" right="105.0" bottom="80.0"/> 
         <tt:CenterOfGravity x="65.0" y="50.0"/> 
       </tt:Shape> 
     </tt:Appearance> 
   </tt:Object> 
\langle/tt:Frame>
... 
<tt:Frame UtcTime="2008-10-10T12:24:57.721"> 
   <tt:Transformation> 
     <tt:Translate x="-1.0" y="-1.0"/> 
     <tt:Scale x="0.003125" y="0.00416667"/> 
   </tt:Transformation> 
   <tt:Object ObjectId="19"> 
     <tt:Appearance> 
       <tt:Shape> 
         <tt:BoundingBox left="20.0" top="30.0" right="100.0" bottom="80.0"/> 
         <tt:CenterOfGravity x="60.0" y="50.0"/> 
       </tt:Shape> 
     </tt:Appearance> 
     <tt:Behaviour> 
       <tt:Removed/> 
     </tt:Behaviour> 
   </tt:Object> 
</tt:Frame>
```
#### **5.1.3.2 Object Tree**

When two objects come too close to each other, such that the video analytics can no longer track them individually, an object Merge should be signalled by adding a merge node to the ObjectTree node of the frame node. The merge node contains a From node listing the merging ObjectIds and a To node containing the ObjectId. The merged object is used in future frames as the tracking ID. If the video analytics algorithm detects that one object is occluding the others and is able to track this object further, the occluding object should be put in the To node.

The separation of objects is indicated by a Split node. In this case, the From node contains a single ObjectId representing the object which is split in the current frame. The objects separating from this split object are listed in the To node. The ObjectId of the From node can reappear in the To node, if this object did occlude the others and the video analytics algorithm was able to track this object during the occlusion.

An object does not need to be involved in a merge operation in order to be part of a split operation. For example, if an object is moving together with a person, and the person leaves the object somewhere, the object might be detected the first time by the video analytics when the person moves away from the object left behind. In such cases, the first appearance of the object can be combined with a Split operation.

When a merged object reappears as an object node in a later frame without a split indication, then this object is implicitly split. The video analytics algorithm, however, could not determine where the split object came from.

A video analytics algorithm can track and remember a limited number of objects. In order to indicate that a certain object has been removed from the memory of the algorithm and therefore never appear again, the Scene Description can contain a Delete node within the ObjectTree node.

If the video analytics algorithm can not decide during a Split operation the identity of an object, it should use a new ObjectId. When the algorithm has collected sufficient evidence for the identity of this object, it can change the ObjectId via the Rename operation. The Rename operation can also be used when an object reenters the scene and the true identity is discovered after some time.

A deleted ObjectId shall not be reused within the Scene Description until the ObjectId container has wrapped around.

Example:

```
<tt:Frame UtcTime="2008-10-10T12:24:57.321"> 
   <tt:Object ObjectId="12"> 
 ... 
   </tt:Object> 
   <tt:Object ObjectId="17"> 
     ... 
   </tt:Object> 
</tt:Frame> 
<tt:Frame UtcTime="2008-10-10T12:24:57.421"> 
   <tt:Object ObjectId="12"> 
     ... 
   </tt:Object> 
   <tt:ObjectTree> 
     <tt:Merge> 
       <tt:From ObjectId="12"/> 
       <tt:From ObjectId="17"/> 
       <tt:To ObjectId="12"/> 
     </tt:Merge>
```

```
 </tt:ObjectTree> 
</tt:Frame> 
<tt:Frame UtcTime="2008-10-10T12:24:57.521"> 
   <tt:Object ObjectId="12"> 
     ... 
   </tt:Object> 
\langlett:Frame>
<tt:Frame UtcTime="2008-10-10T12:24:57.621"> 
   <tt:Object ObjectId="12"> 
     ... 
   </tt:Object> 
   <tt:Object ObjectId="17"> 
     ... 
   </tt:Object> 
   <tt:ObjectTree> 
     <tt:Split> 
       <tt:From ObjectId="12"/> 
       <tt:To ObjectId="17"/> 
       <tt:To ObjectId="12"/> 
     </tt:Split> 
   </tt:ObjectTree> 
</tt:Frame>
```
#### **5.1.3.3 Shape descriptor**

Shape information shall be placed below the optional shape node of in an object appearance node. If present, the shape node holds information where the object under consideration has been detected in the specified frame. A shape node shall at least contain two nodes representing the BoundingBox and the CenterOfGravity of the detected object.

The coarse BoundingBox is further refined with additional child nodes, each representing a shape primitive. If multiple shape primitives are present, their union defines the object's shape. In this specification, a generic polygon descriptor is provided.

Polygons that describe the shape of an object shall be simple polygons defined by a list of points.

Two consecutive points (where the last point is connected with the first one) in the list define a line segment. The order of the points shall be chosen such that the enclosed object region can be found on the left-hand side all line segments. The polyline defined by the list of points shall not be self-intersecting.

Example:

```
<tt:Frame UtcTime="2008-10-10T12:24:57.321"> 
  <tt:Transformation> 
     <tt:Translate x="-1.0" y="-1".0/> 
     <tt:Scale x="0.003125" y="0.00416667"/> 
  </tt:Transformation> 
  <tt:Object ObjectId="12"> 
     <tt:Appearance> 
       <tt:Shape> 
         <tt:BoundingBox left="20.0" top="30.0" right="100.0" bottom="80.0"/> 
         <tt:CenterOfGravity x="60.0" y="50.0"/> 
         <tt:Polygon> 
           <tt:Point x="20.0" y="30.0"/> 
           <tt:Point x="100.0" y="30.0"/> 
           <tt:Point x="100.0" y="80.0"/> 
           <tt:Point x="20.0" y="80.0"/> 
         </tt:Polygon> 
       </tt:Shape> 
     </tt:Appearance> 
  </tt:Object>
```
</tt:Frame>

#### **5.1.3.4 Colour descriptor**

A Colour Descriptor is defined as an optional element of the Appearance Node of an Object Node. The Colour Descriptor is defined by a list of Colour Clusters, each consisting of a Colour Value, an optional weight and an optional covariance matrix. The Colour Descriptor does not specify, how the Colour Clusters are created. They can represent bins of a colour histogram or the result of a clustering algorithm.

Colours are represented by three-dimensional vectors. Additionally, the colourspace of each colour vector can be specified by a colourspace attribute. If the colourspace attribute is missing, the YcbCr colourspace is assumed. It refers to the 'sRGB' gamut with the RGB to YcbCr transformation as of ISO/IEC 10918-1 (Information technology -- Digital compression and coding of continuous-tone still images: Requirements and guidelines), a.k.a. JPEG. The Colourspace URI for the YcbCr colourspace is www.onvif.org/ver10/colorspace/YcbCr.

An example metadata containing colour information of the detected object is given below.

```
<tt:Frame UtcTime="2010-09-10T12:24:57.721"> 
   <tt:Object ObjectId="34"> 
     <tt:Appearance> 
      <tt:Shape> 
        <tt:BoundingBox left="20.0" top="30.0" right="100.0" bottom="80.0"/> 
        <tt:CenterOfGravity x="60.0" y="50.0"/> 
      </tt:Shape> 
      <tt:Color> 
       <tt:ColorCluster> 
        <tt:Color X="58" Y="105" Z="212"/> 
        <tt:Covariance XX="7.2" YY="6" ZZ="3"/> 
        <tt:Weight>90</tt:Weight> 
       </tt:ColorCluster> 
       <tt:ColorCluster> 
        <tt:Color X="165" Y="44" Z="139"/> 
        <tt:Covariance XX="4" YY="4" ZZ="4"/> 
        <tt:Weight>5</tt:Weight> 
      </tt:ColorCluster> 
     \langle/tt:Color>
     </tt:Appearance> 
  </tt:Object>
```
 $\langle$ /tt:Frame>

Colour Descriptor contains the representative colours in detected object/region. The representative colours are computed from image of detected object/region each time. Each representative colour value is a vector of specified colour space. The representative colour weight (Weight) denotes the fraction of pixels assigned to the representative colour. Colour covariance describes the variation of colour values around the representative colour value in colour space thus representative colour denotes a region in colour space. The following table lists the acceptable values for Colourspace attribute

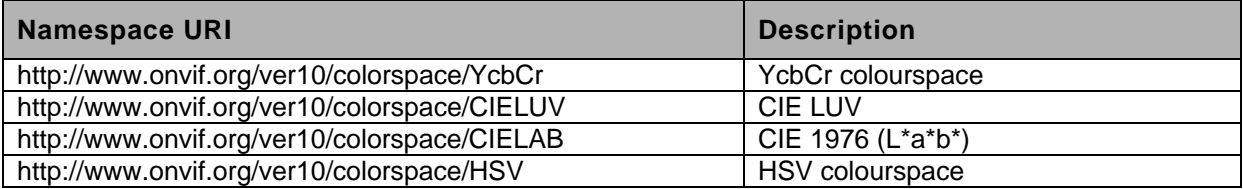

#### **Table 3 Colourspace namespace values**

# **5.1.3.5 Object Class descriptor**

A Class Descriptor is defined as an optional element of the Appearance Node of an Object Node. The Class Descriptor is defined by a list of object classes together with a likelihood that the corresponding object belongs to this class. The sum of the likelihoods shall NOT exceed 1.

An example object metadata contains object class information about the detected object.

```
<tt:Frame UtcTime="2010-11-10T12:24:57.721"> 
  <tt:Object ObjectId="22"> 
    <tt:Appearance> 
     <tt:Shape> 
       <tt:BoundingBox left="20.0" top="30.0" right="100.0" bottom="80.0"/> 
       <tt:CenterOfGravity x="60.0" y="50.0"/> 
     </tt:Shape> 
     <tt:Class> 
      <tt:ClassCandidate> 
       <tt:Type>Vehicle</tt:Type> 
       <tt:Likelihood>0.93</tt:Likelihood > 
      </tt:ClassCandidate> 
     </tt:Class> 
    </tt:Appearance> 
  </tt:Object>
```

```
\epsilon/\uparrowt\uparrow: Frame>
```
The new object class labels are introduced through the extensibility mechanism in the original schema by revising the ClassDescriptorExtension data type. The following is an example that introduces a new class type and uses in object metadata.

```
<tt:Frame UtcTime="2011-08-11T12:44:57.721"> 
    <tt:Object ObjectId="122"> 
      <tt:Appearance> 
        <tt:Shape> 
           <tt:BoundingBox left="20.0" top="30.0" right="80.0" bottom="40.0"/> 
           <tt:CenterOfGravity x="50.0" y="45.0"/> 
        </tt:Shape> 
        <tt:Class> 
           <tt:ClassCandidate> 
             <tt:Type>Other</tt:Type> 
             <tt:Likelihood>0.81</tt:Likelihood > 
          </tt:ClassCandidate> 
           <tt:Extension> 
             <tt:OtherTypes> 
                 <tt:Type>LicensePlate</tt:Type> 
                 <tt:Likelihood>0.81</tt:Likelihood > 
             </tt:OtherTypes> 
           </tt:Extension> 
        </tt:Class> 
      </tt:Appearance> 
   </tt:Object> 
</tt:Frame>
```
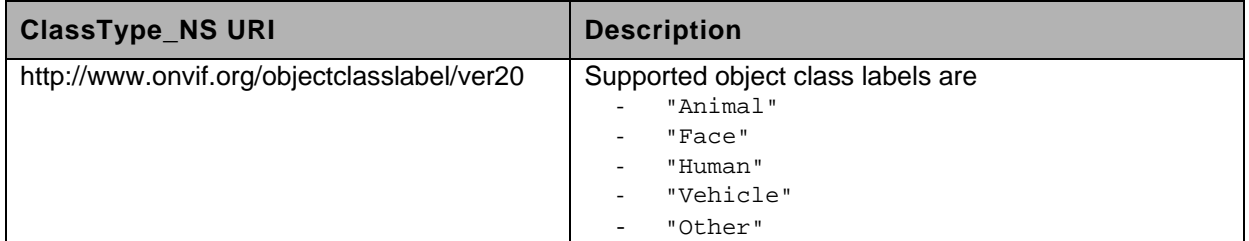

# **Table 4 Class label namespace values**

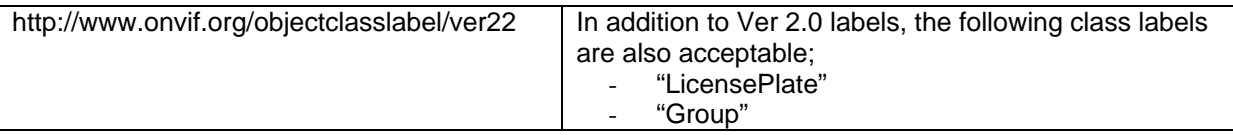

The older implementations can ignore the Extension element. New implementations can parse and use the data in Extension element. This approach keeps the ClassType data type definition while expanding the meaning when the value is "Other". Specification shall list the acceptable values for OtherType/Type element, then, implementations can validate the acceptable values.

#### **5.1.3.6 Motion In Cells descriptor**

The scene description of a cell motion contains the cells where motion is detected. To decode the base64Binary the columns and rows of the cell grid is provided.

For spatial relation the "Transformation" Element is used, see Section 5.3.4.1. The cell grid is starting from the upper left corner. The X dimension is going from left to right and the Y dimension is going from up to down, see Figure 3.

This example contains a snippet of a metadata stream using the Cell Motion Detector.

```
<?xml version="1.0" encoding="UTF-8"?> 
<tt:MetaDataStream 
  xmlns:tt="http://www.onvif.org/ver10/schema"> 
   <tt:VideoAnalytics> 
     <tt:Frame UtcTime="2010-10-20T12:24:57.321"> 
      <tt:Transformation> 
        <tt:Translate x="-0.66666" y="-0.6"/> 
        <tt:Scale x="0.1666666" y="-0.2"/> 
      </tt:Transformation> 
      <tt:Extension> 
        <tt:MotionInCells Columns="8" Rows="6" Cells="AAD8AA=="/> 
      </tt:Extension> 
    \epsilon/\uparrowt\uparrow: Frame>
     <tt:Frame UtcTime="2010-10-20T12:24:57.621"> 
       ... 
     </tt:Frame> 
   </tt:VideoAnalytics> 
   <tt:Event> 
     <wsnt:NotficationMessage> 
       <wsnt:Topic Dialect="...Concrete"> 
        tns1:RuleEngine/CellMotionDetector/Motion 
       </wsnt:Topic> 
       <wsnt:Message> 
         <tt:Message UtcTime= "2010-10-20T12:24:57.628"> 
            <tt:Source> 
             <tt:SimpleItem Name="VideoSourceConfigurationToken" Value="1"/> 
             <tt:SimpleItem Name="VideoAnalyticsConfigurationToken" Value="1"/> 
            <tt:SimpleItem Name="Rule" Value="MotionInDefinedCells"/> 
            </tt:Source> 
            <tt:Data> 
            <tt:SimpleItem Name="IsMotion" Value="true"/> 
            </tt:Data> 
         </tt:Message> 
       </wsnt:Message> 
     </wsnt:NotficationMessage> 
   </tt:Event>
```

```
</tt:MetaDataStream>
```
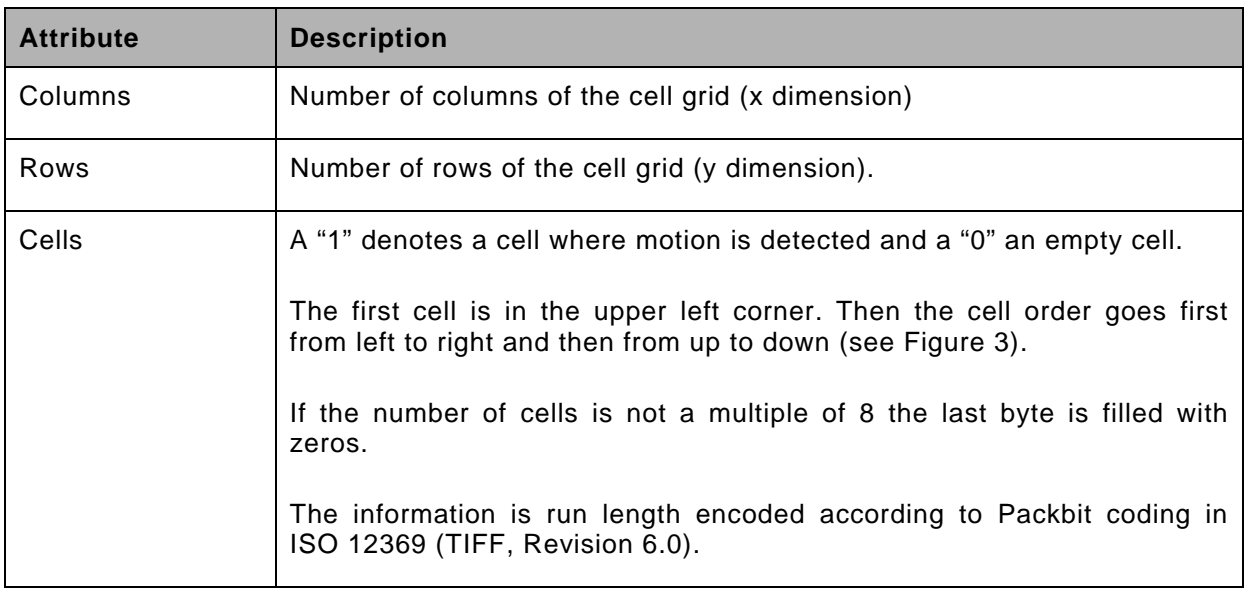

# **Table 5 Description of attributes of MotionInCells type**

# **5.2 Rule interface**

A XML structure is introduced in Section 5.2.1 to communicate the configuration of rules. Section 5.2.2 specifies a language to describe the configuration of a specific rule type. A device implementing a rule engine can support rules described in Appendix A. Section 5.2.3 introduces operations to manage rules. If the device supports a Rule Engine, it shall implement the complete rule Interface.

## **5.2.1 Rule representation**

The configuration of a rule has two required attributes: one specifies the name and the other specifies the type of the rule. The different configuration parameters are listed below the parameters element of the rule element. Each parameter is either a SimpleItem or an ElementItem. The name attribute of each item shall be unique within the parameter list. SimpleItems have an additional Value attribute containing the value of the parameter. The value of ElementItems is given by the child element of the ElementItem. It is recommended to represent as many parameters as possible by SimpleItems.

The following example shows a complete video analytics configuration containing two rules:

```
<tt:VideoAnalyticsConfiguration> 
   <tt:AnalyticsEngineConfiguration> 
 ... 
   </tt:AnalyticsEngineConfiguration> 
   <tt:RuleEngineConfiguration> 
     <tt:Rule Name="MyLineDetector" Type="tt:LineDetector"> 
       <tt:Parameters> 
         <tt:SimpleItem Name="Direction" Value="Any"/> 
         <tt:ElementItem Name="Segments"> 
           <tt:Polyline> 
             <tt:Point x="10.0" y="50.0"/> 
              <tt:Point x="100.0" y="50.0"/> 
           </tt:Polyline> 
         </tt:ElementItem> 
       </tt:Parameters> 
    \langle/tt:Rule>
     <tt:Rule Name="MyFieldDetector" Type="tt:FieldDetector"> 
       <tt:Parameters> 
         <tt:ElementItem Name="Field"> 
           <tt:Polygon> 
             <tt:Point x="10.0" y="50.0"/> 
              <tt:Point x="100.0" y="50.0"/> 
              <tt:Point x="100.0" y="150.0"/> 
           </tt:Polygon> 
         </tt:ElementItem> 
       </tt:Parameters> 
    \langle/tt:Rule>
   </tt:RuleEngineConfiguration> 
</tt:VideoAnalyticsConfiguration>
```
# **5.2.2 Rule description language**

 $\overline{a}$ 

The description of a rule contains the type information of all parameters belonging to a certain rule type and the description of the output produced by such a rule. The output of the Rule Engine is Events which can either be used in an Event Engine or be subscribed to by a client.

Below, the definitions are included for convenience4:

<sup>4</sup> Please note that the schema is included here for *information only.* [ONVIF Schema] contains the normative schema definition.

```
<xs:complexType name="ConfigDescription"> 
   <xs:sequence> 
     <xs:element name="Parameters" 
                 type="tt:ItemListDescription"/> 
     <xs:element name="Messages" minOccurs="0" maxOccurs="unbounded"> 
       <xs:complexType> 
        <xs:complexContent> 
           <xs:extension base="tt:MessageDescription"> 
             <xs:sequence> 
               <xs:element name="ParentTopic" type="xs:string"/> 
             </xs:sequence> 
           </xs:extension> 
         </xs:complexContent> 
       </xs:complexType> 
       </xs:element> 
 ... 
   </xs:sequence> 
   <xs:attribute name="Name" type="xs:QName" use="required"/> 
</xs:complexType> 
<xs:complexType name="ItemListDescription"> 
   <xs:sequence> 
     <xs:element name="SimpleItemDescription" minOccurs="0" 
                 maxOccurs="unbounded"> 
       <xs:complexType> 
         <xs:attribute name="Name" type="xs:string" use="required"/> 
         <xs:attribute name="Type" type="xs:Qname" use="required"/> 
       </xs:complexType> 
     </xs:element> 
     <xs:element name="ElementItemDescription" minOccurs="0" 
                 maxOccurs="unbounded"> 
       <xs:complexType> 
         <xs:attribute name="Name" type="xs:string" use="required"/> 
         <xs:attribute name="Type" type="xs:Qname" use="required"/> 
       </xs:complexType> 
     </xs:element> 
   </xs:sequence> 
</xs:complexType>
```
The parameters of a certain rule type are listed below the Parameters element. All parameters are either SimpleItems or ElementItems and can be described by either a SimpleItemDescription or an ElementItemDescription. Both ItemDescriptions contain a name attribute to identify the parameter and a Type attribute to reference a specific XML schema type. In case of the SimpleItemDescription, the type attribute shall reference a SimpleType schema definition. In case of the ElementItemDescription, the Type attribute shall reference a global element declaration of an XML schema.

The output produced by this rule type is described in multiple Messages elements. Each Messages contains a description of the message payload according to the Message Description Language detailed in the ONVIF Core specification. Additionally, the Messages shall contain a ParentTopic element naming the Topic a client has to subscribe to in order to receive this specific output. The topic shall be specified as a Concrete Topic Expression.

# **5.2.3 Operations on rules**

If the device supports a Rule Engine as defined by ONVIF, then it shall implement the following operations to manage rules. The Create/Delete/Modify operations are atomic, meaning that either all modifications can be processed or the complete operation shall fail.

# **5.2.3.1 Get Supported rules**

The device shall indicate the rules it supports by implementing the subsequent operation. It returns a list of rule descriptions according to the Rule Description Language described in Section 5.2.2. Additionally, it contains a list of URLs that provide the location of the schema files. These schema files describe the types and elements used in the rule descriptions. Rule descriptions that reference types or elements imported from any ONVIF defined schema files need not explicitly list those schema files.

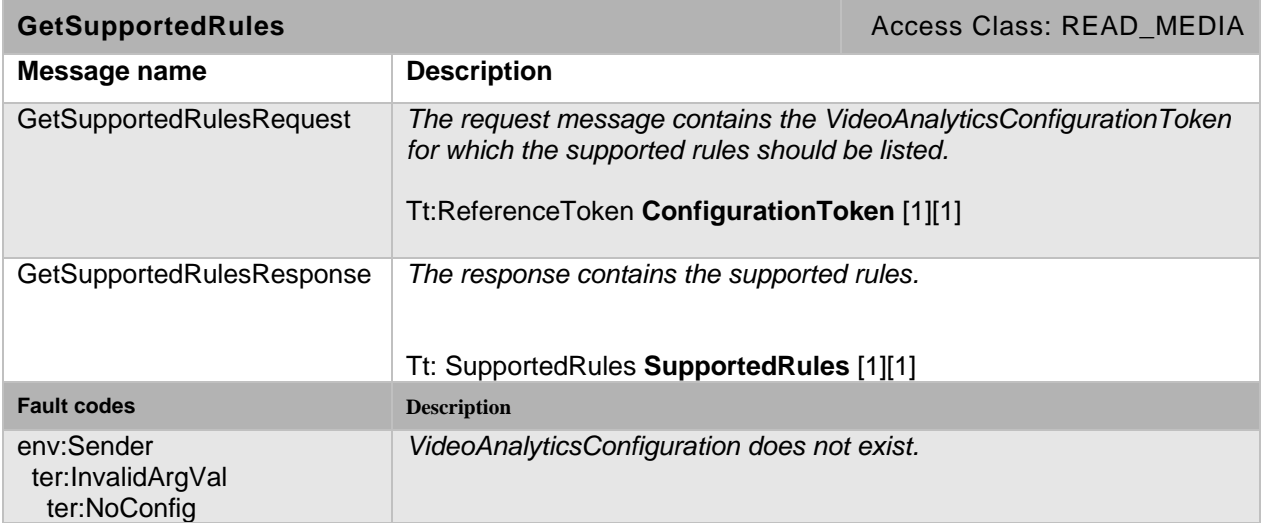

# **Table 6: GetSupportedRules command**

#### **5.2.3.2 Get Rules**

The following operation retrieves the currently installed rules:

# **Table 7: GetRules command**

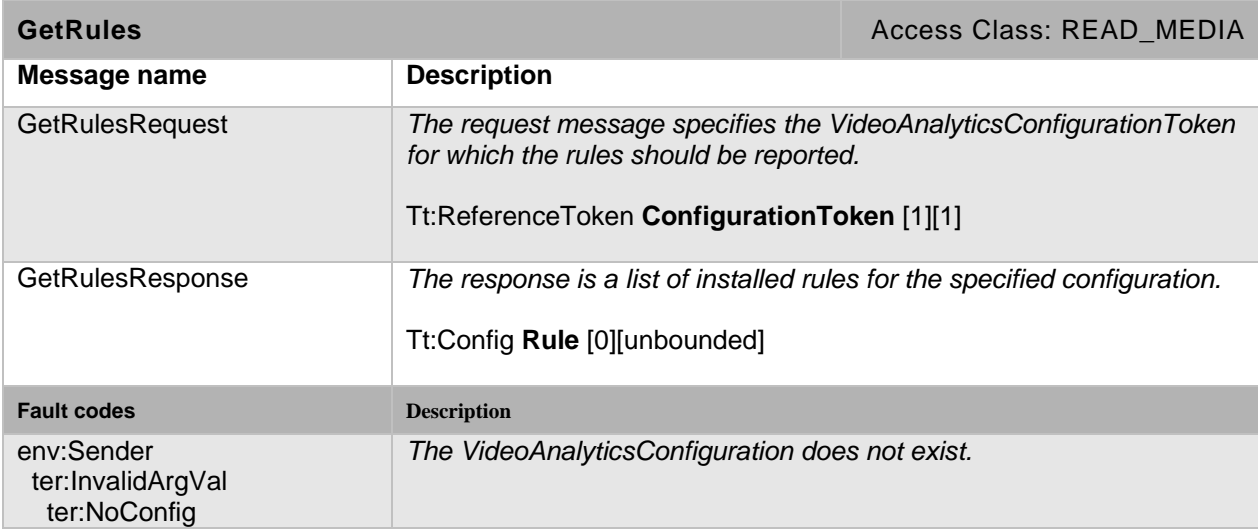

# **5.2.3.3 Create rules**

The following operation adds rules to a VideoAnalyticsConfiguration. If all rules can not be created as requested, the device responds with a fault message.

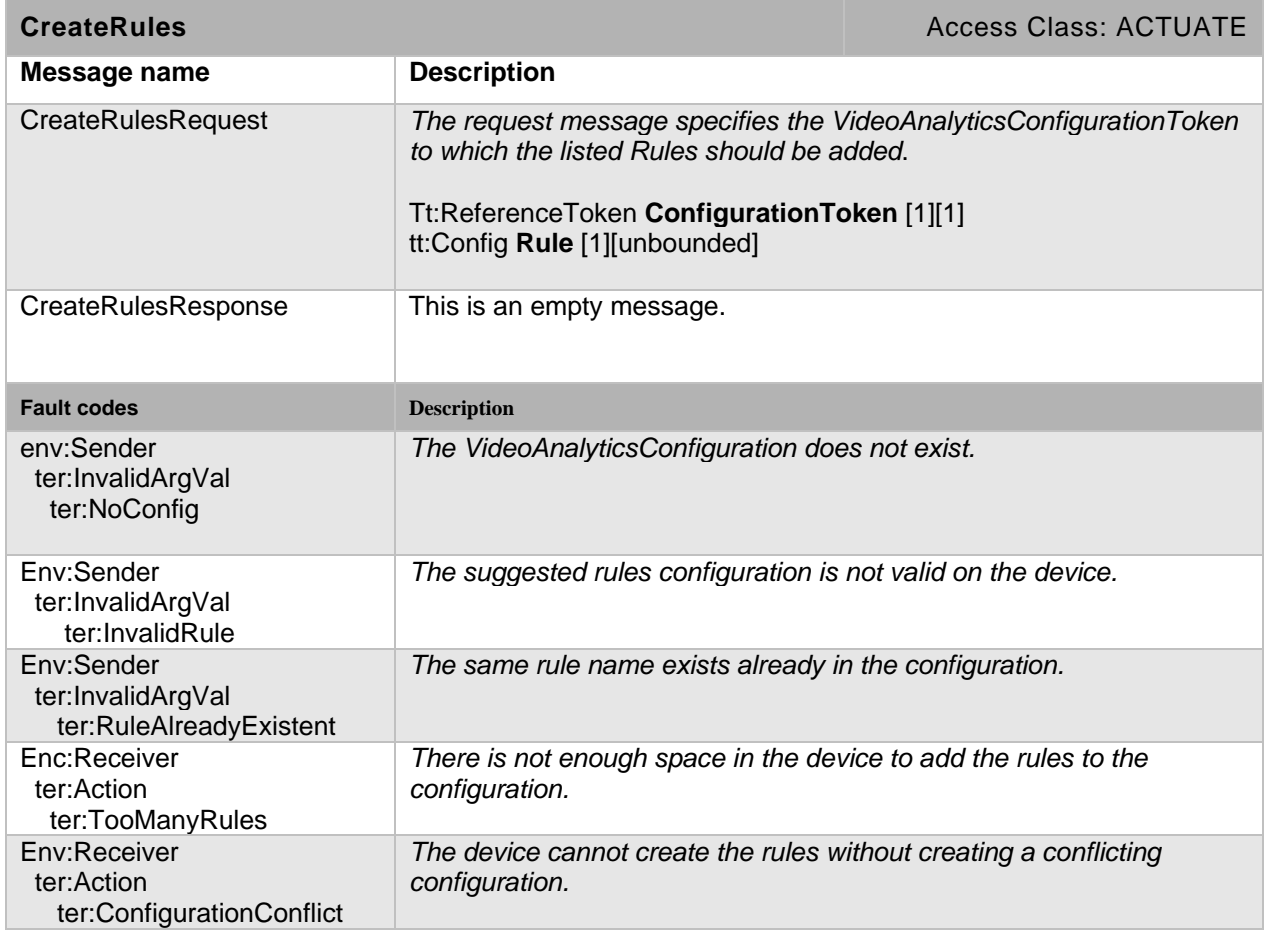

# **Table 8: CreateRules command**

# **5.2.3.4 Modify Rules**

The following operation modifies multiple rules. If all rules can not be modified as requested, the device responds with a fault message.

# **Table 9: ModifyRules command**

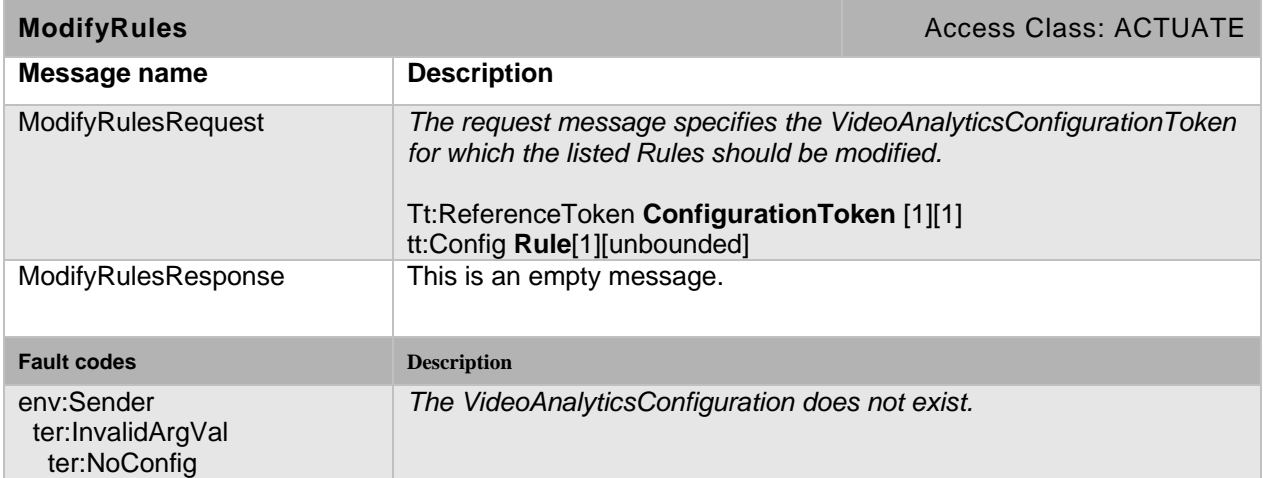

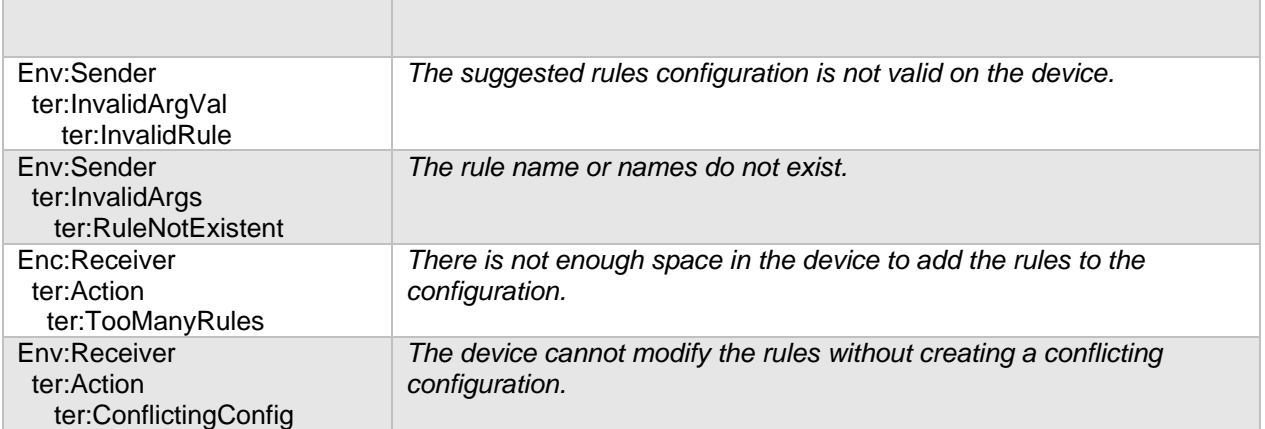

# **5.2.3.5 Delete Rules**

The following operation deletes multiple rules. If all rules can not be deleted as requested, the device responds with a fault message.

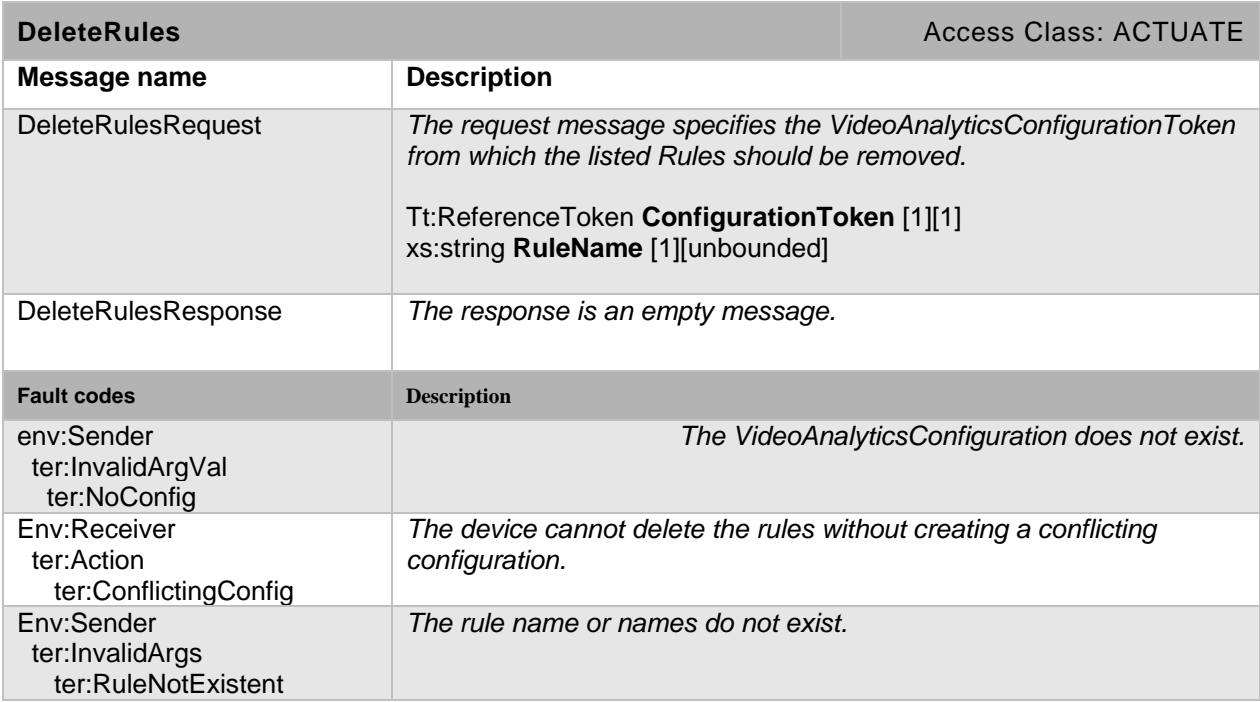

# **Table 10: DeleteRules command**

# **5.3 Analytics Modules Interface**

Section 5.3.1 defines an XML structure that communicates the configuration of Analytics Modules. Section 5.3.2 defines the language that describes the configuration of a specific analytics module. Section 5.3.3 defines the operations required by the analytics modules Interface. If the device supports an analytics engine as defined by ONVIF, it shall implement the complete Analytics Modules Interface.

# **5.3.1 Analytics module configuration**

The analytics module configuration is identical to the rule configuration, described in section 5.2.1. The following example shows a possible configuration of a vendor-specific ObjectTracker. This tracker allows configuration of the minimum and maximum object size with respect to the processed frame geometry.

```
<tt:VideoAnalyticsConfig> 
   <tt:AnalyticsEngineConfig> 
     <tt:AnalyticsModule Name="MyObjectTracker" Type="nn:ObjectTracker"> 
       <tt:Parameters> 
         <tt:SimpleItem Name="MinObjectWidth" Value="0.01"/> 
         <tt:SimpleItem Name="MinObjectHeight" Value="0.01"/> 
         <tt:SimpleItem Name="MaxObjectWidth" Value="0.5"/> 
         <tt:SimpleItem Name="MaxObjectHeight" Value="0.5"/> 
       </tt:Parameters> 
     </tt:AnalyticsModule> 
   </tt:AnalyticsEngineConfig> 
   <tt:RuleEngineConfig> 
 ... 
   </tt:RuleEngineConfig> 
</tt:VideoAnalyticsConfig>
```
#### **5.3.2 Analytics Module Description Language**

The Analytics Module reuses the Rule Description Language, described in Section 5.2.2. The following AnalyticsModuleDescription element replaces the RuleDescription element:

```
<xs:element name="AnalyticsModuleDescription" 
             type="tt:ConfigDescription"/>
```
Similar to rules, analytics modules produce events and shall be listed within the analytics module description. The subsequent description corresponds to the example of the previous section. The example module produces a SceneTooCrowded Event when the scene becomes too complex for the module.

```
<tt:AnalyticsModuleDescription Name="nn:ObjectTracker"> 
   <tt:Parameters> 
     <tt:SimpleItemDescription Name="MinObjectWidth" Type="xs:float"/> 
     <tt:SimpleItemDescription Name="MinObjectHeight" Type="xs:float"/> 
     <tt:SimpleItemDescription Name="MaxObjectWidth" Type="xs:float"/> 
     <tt:SimpleItemDescription Name="MaxObjectHeight" Type="xs:float"/> 
   </tt:Parameters> 
   <tt:Messages> 
     <tt:Source> 
       <tt:SimpleItemDescription Name="VideoSourceConfigurationToken" 
                                  Type="tt:ReferenceToken"/> 
       <tt:SimpleItemDescription Name="VideoAnalyticsConfigurationToken" 
                                  Type="tt:ReferenceToken"/> 
       <tt:SimpleItemDescription Name="AnalyticsModule" Type="xs:string"/> 
     </tt:Source> 
     <tt:ParentTopic> 
      tns1:VideoAnalytics/nn:ObjectTracker/SceneTooCrowded 
     </tt:ParentTopic> 
   </tt:Messages> 
</tt:RuleDescription>
```
#### **5.3.3 Operations on Analytics Modules**

If the device supports an analytics engine as defined by ONVIF, it shall support the subsequent operations to manage analytics modules. The Create/Delete/Modify operations shall be atomic, all modifications can be processed or the complete operation shall fail.

#### **5.3.3.1 GetSupportedAnalyticsModules**

The device indicates the analytics modules it supports by implementing the GetSupportedAnalysticsModule operation. It returns a list of analytics modules according to the Analytics Module Description Language, described in section 5.2.2. Additionally, it contains a list of URLs that provide the location of the schema files. These schema files describe the types and elements used in the analytics module descriptions. Analytics module descriptions that reference types or elements imported from any ONVIF defined schema files need not explicitly list those schema files.

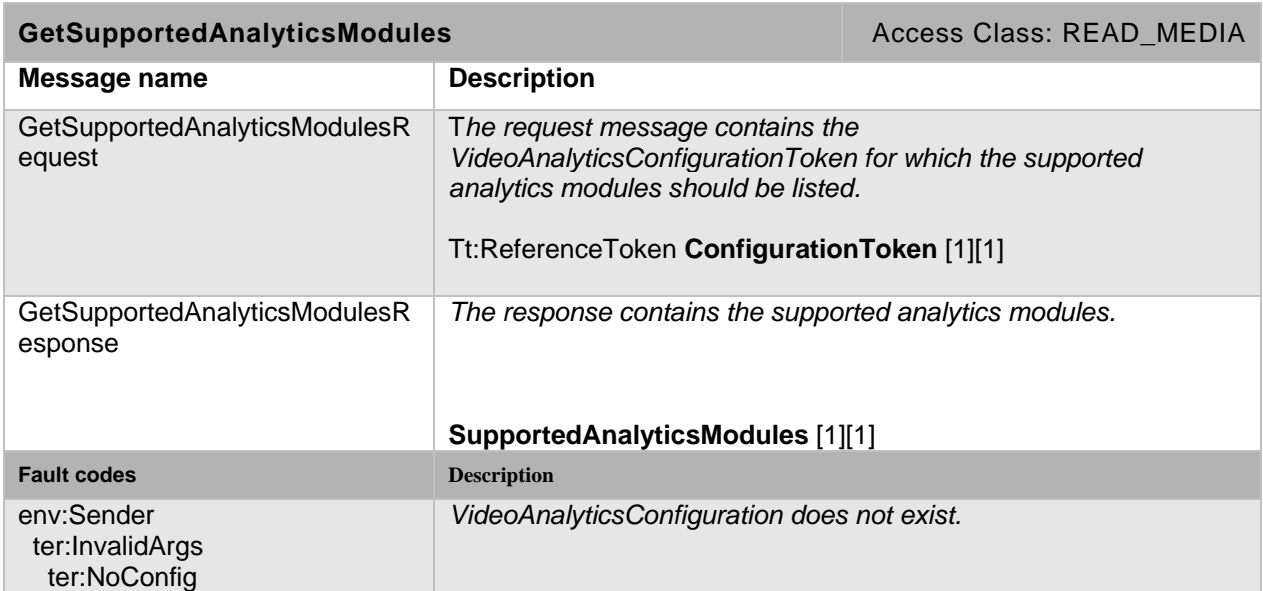

# **Table 11: GetSupportedAnalyticsModules command**

# **5.3.3.2 GetAnalytics Modules**

The following operation retrieves the currently installed analytics modules.

# **Table 12: GetAnalyticsModules command**

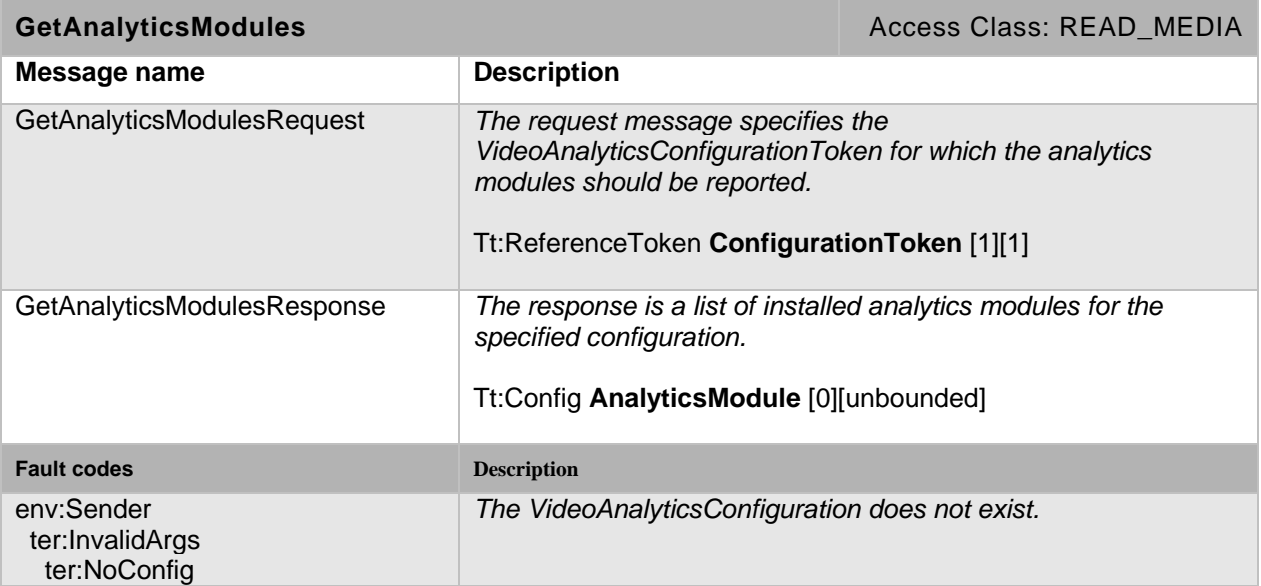

# **5.3.3.3 CreateAnalytics Modules**

The following operation adds analytics modules to a VideoAnalyticsConfiguration. If all analytics modules can not be created as requested, the device responds with a fault message.

# **Table 13: CreateAnalyticsModules command.**

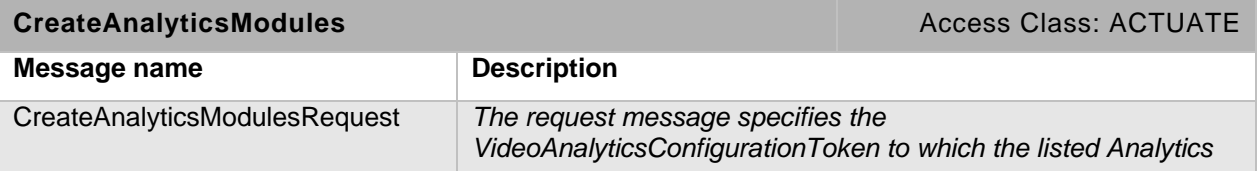

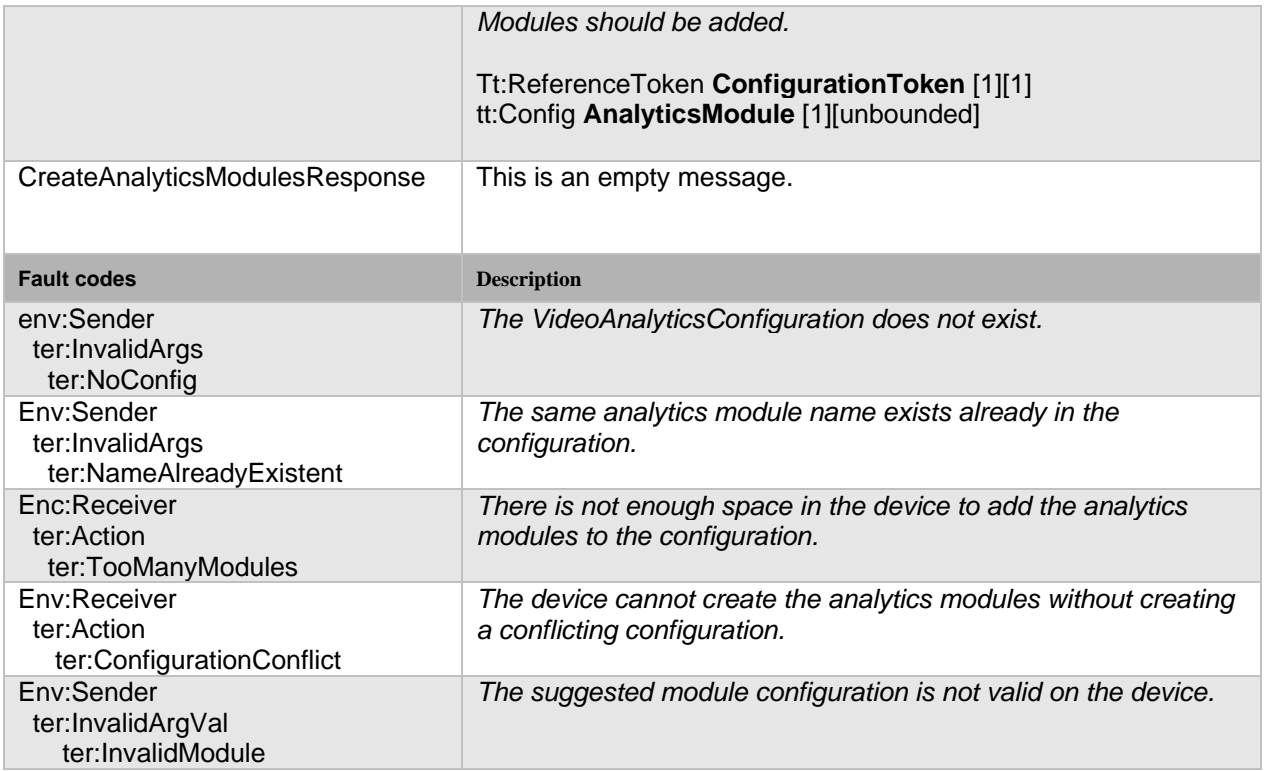

# **5.3.3.4 ModifyAnalytics Modules**

The following operation modifies multiple analytics modules. If all analytics modules can not be modified as requested, the device respond with a fault message.

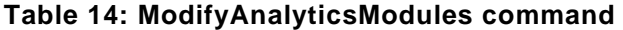

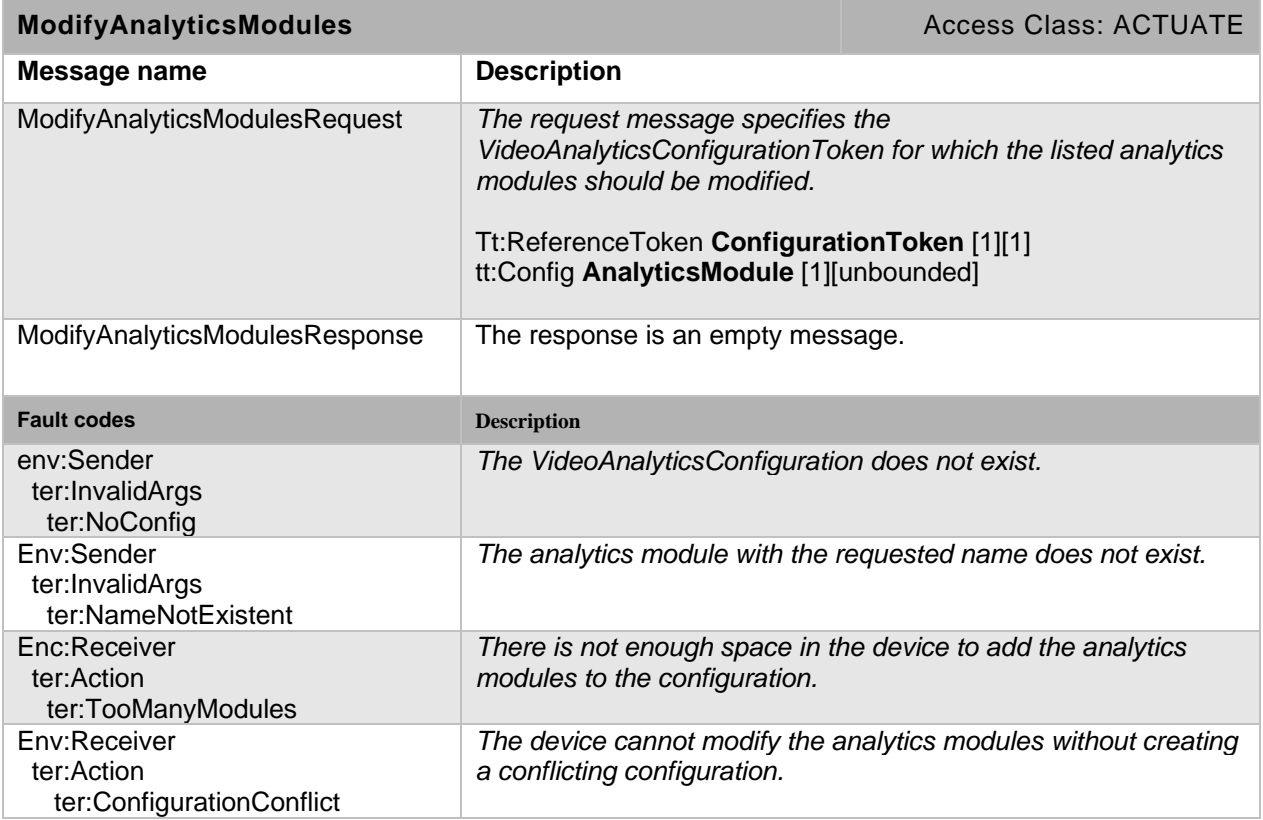

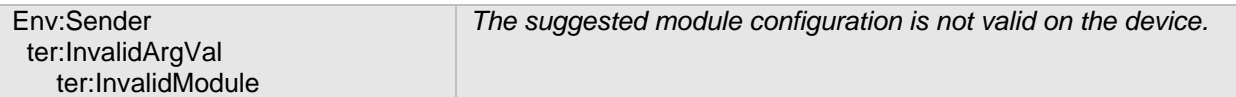

#### **5.3.3.5 DeleteAnalytics Modules**

The following operation deletes multiple analytics modules. If all analytics modules can not be deleted as requested, the device responds with a fault message.

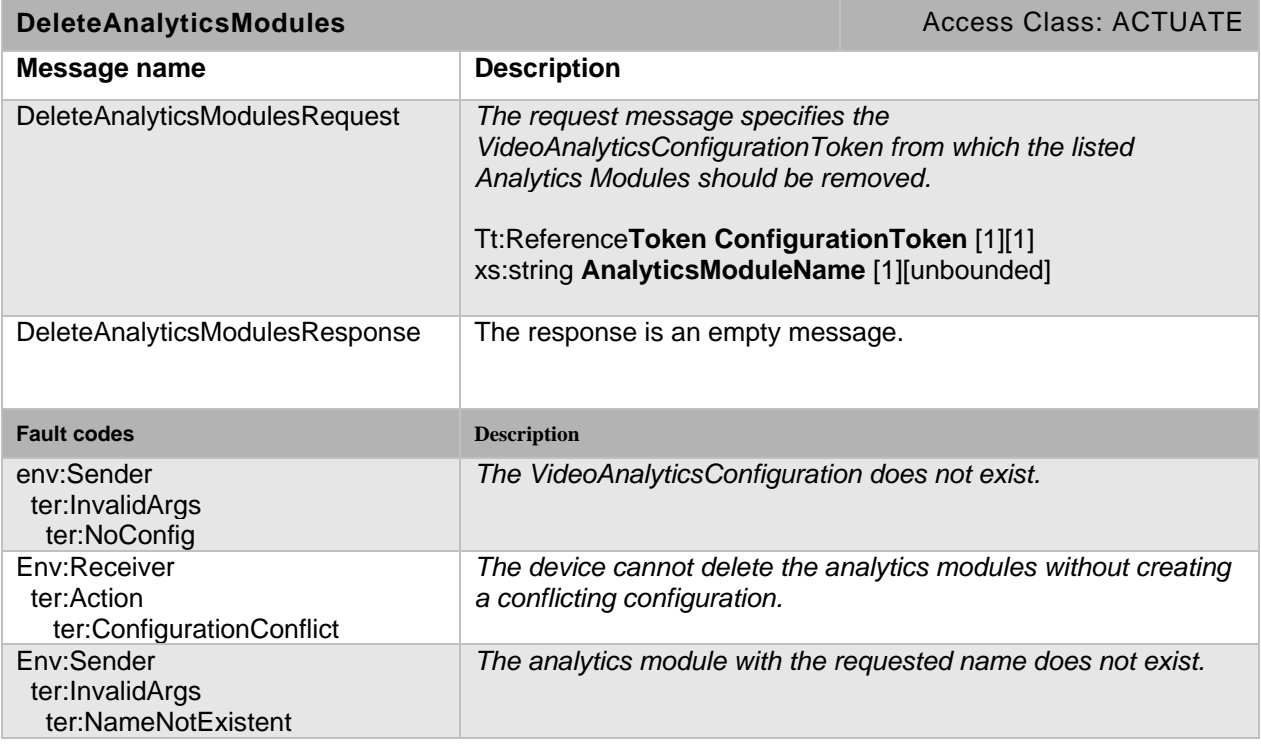

# **Table 15: DeleteAnalyticsModules command**

#### **5.4 Capabilities**

The capabilities reflect optional functions and functionality of a service. The information is static and does not change during device operation. The following capabilites are available:

**RuleSupport:** Indication that the device supports rules interface and rules syntax as specified in Section 5.2

#### **AnalyticsModuleSupport:**

Indication that the device supports the scene analytics module interface as specified in Section 5.3.

#### **CellBasedSceneDescriptionSupported:**

Indication that the device produces the cell based scene description.

#### **Table 16: GetServiceCapabilities command**

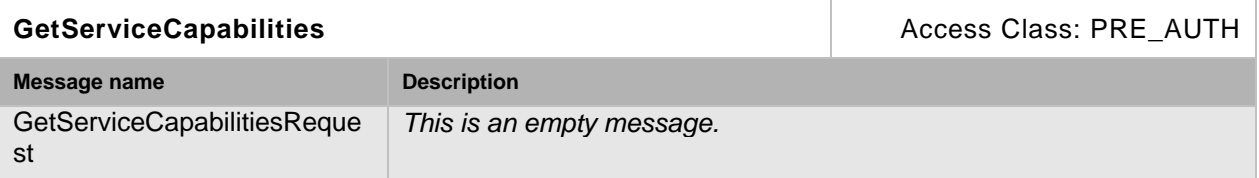

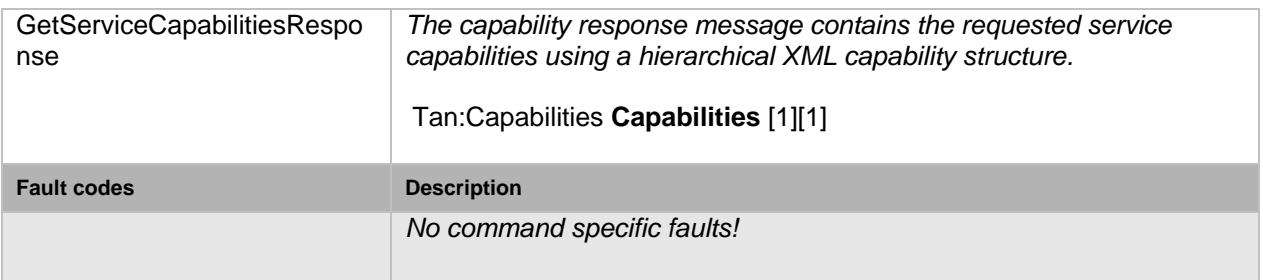

# **5.5 Events**

# **5.5.1 Audio Detected**

Analytics engine can send the following event for analyzed audio data.

```
<tt:MessageDescription IsProperty="false"> 
   <tt:Source> 
    <tt:SimpleItemDescription Name="AudioSourceConfigurationToken" 
      Type="tt:ReferenceToken"/> 
    <tt:SimpleItemDescription Name="AudioAnalyticsConfigurationToken" 
     Type="tt:ReferenceToken"/> 
    <tt:SimpleItemDescription Name="Rule" 
     Type="xs:string"/> 
  </tt:Source> 
   <tt:Data> 
    <tt:SimpleItemDescription Name="isSoundDetected" Type="xs:boolean"/> 
    <tt:SimpleItemDescription Name="UTCTime" Type="xs:dateTime"/> 
   <tt:ElementItemDescription
Type="AudioClassDescriptor"/> 
</tt:Data > 
   <tt:ParentTopic>tns1:AudioAnalytics/Audio/DetectedSound 
   </tt:ParentTopic> 
  </tt:MessageDescription>
```
The Rule field is optional and contains the Rule instance name that generated the audio detected event.

#### **5.6 Service-specific fault codes**

Table 17 below lists the analytics service-specific fault codes. Each command can also generate a generic fault.

The specific faults are defined as subcode of a generic fault. The parent generic subcode is the subcode at the top of each row below and the specific fault subcode is at the bottom of the cell.

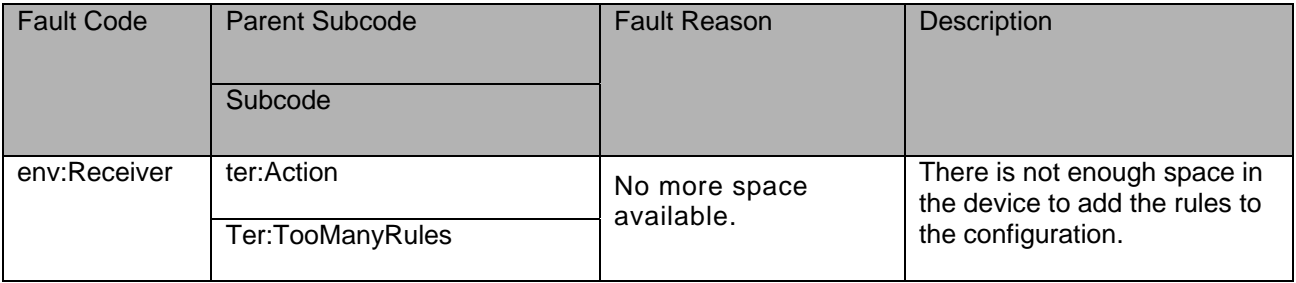

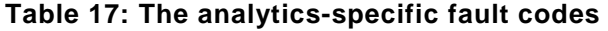

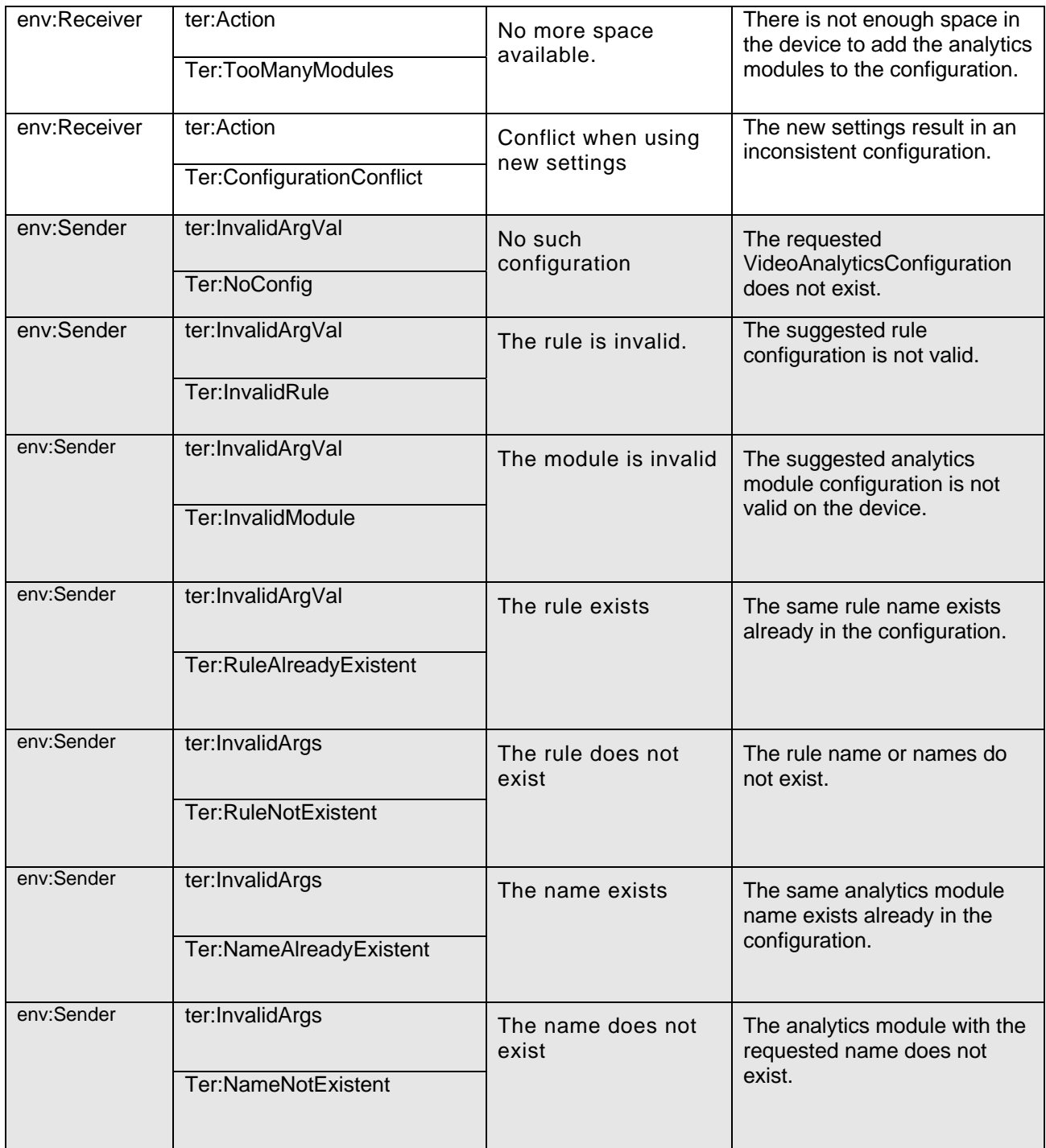

# **Annex A. Specified Rules**  (informative)

The following rules apply to static cameras. In case of a PTZ device, image-based rules should contain an additional ElementItem. The ElementItem identifies the position of the device for which the rule has been setup. The corresponding ElementItemDescription resembles the following:

<tt:ElementItemDescription Name="PTZStatus" Type="tt:PTZStatusType">

#### **A.1 LineDetector**

The LineDetector is defined by a non-intersecting simple polyline. If an Object crosses the polyline in the specified direction, the Rule Engine sends a Crossed event containing the name of the LineDetector and a reference to the object which has crossed the line. As directions, one can select between Left, Right, and Any, where directions Left and Right refer to the direction walking along the line from the first point to the second point and are the prohibited directions .

The LineDetector resembles the following code using the Rule Description Language, detailed in the previous section:

```
<tt:RuleDescription Name="tt:LineDetector"> 
   <tt:Parameters> 
     <tt:SimpleItemDescription Name="Direction" Type="tt:Direction"/> 
     <tt:ElementItemDescription Name="Segments" Type="tt:Polyline"/> 
   </tt:Parameters> 
   <tt:Messages> 
     <tt:Source> 
       <tt:SimpleItemDescription Name="VideoSourceConfigurationToken" 
                                  Type="tt:ReferenceToken"/> 
       <tt:SimpleItemDescription Name="VideoAnalyticsConfigurationToken" 
                                   Type="tt:ReferenceToken"/> 
       <tt:SimpleItemDescription Name="Rule" Type="xs:string"/> 
     </tt:Source> 
     <tt:Data> 
       <tt:SimpleItemDescription Name="ObjectId" Type="xs:integer"/> 
     </tt:Data> 
     <tt:ParentTopic>tns1:RuleEngine/LineDetector/Crossed</tt:ParentTopic> 
   </tt:Messages> 
</tt:RuleDescription>
```
The code above defines two parameters, Segments and Direction, and produces one Event attached to the topic tns1:RuleEngine/LineDetector/Crossed.

#### **A.2 Field Detector**

A FieldDetector is defined by a simple non-intersecting polygon. The FieldDetector determines if each object in the scene inside or outside the polygon. This information is put into a property.

The FieldDetector resembles the following code, using the Rule Description Language detailed in the previous section:

```
<tt:RuleDescription Name="tt:FieldDetector"> 
  <tt:Parameters> 
     <tt:ElementItemDescription Name="Field" Type="tt:Polygon"/> 
   </tt:Parameters> 
   <tt:Messages IsProperty="true"> 
     <tt:Source> 
       <tt:SimpleItemDescription Name="VideoSourceConfigurationToken" 
                                   Type="tt:ReferenceToken"/> 
       <tt:SimpleItemDescription Name="VideoAnalyticsConfigurationToken" 
                                   Type="tt:ReferenceToken"/> 
      <tt:SimpleItemDescription Name="Rule" Type="xs:string"/> 
     </tt:Source> 
     <tt:Key> 
       <tt:SimpleItemDescription Name="ObjectId" Type="xs:integer"/> 
     </tt:Key> 
     <tt:Data> 
       <tt:SimpleItemDescription Name="IsInside" Type="xs:boolean"/> 
     </tt:Data > 
     <tt:ParentTopic> 
      tns1:RuleEngine/FieldDetector/ObjectsInside 
     </tt:ParentTopic> 
   </tt:Messages> 
</tt:RuleDescription>
```
From the Inside property, a client can derive the Entering and the Leaving parameters of the detector. A client can simulate Entering and Leaving events by adding a MessageContent Filter to the subscription, which lets only ObjectsInside messages pass, where the IsInside Item is set to true resp. false.

# **A.3 Loitering Detector**

A LoiteringDetector is defined by a simple non-intersecting polygon as an area of interest and threshold loitering interval. The LoiteringDetector determines if each object in the scene inside the polygon longer than the given time threshold value. It publishes when the object started loitering.

The LoiteringDetector defined by the following code using the Rule Description Language:

```
<tt:RuleDescription Name="tt:LoiteringDetector"> 
  <tt:Parameters> 
     <tt:ElementItemDescription Name="Field" 
                                Type="tt:PolygonConfiguration"/> 
     <tt:SimpleItemDescription Name="TimeThreshold" 
                                Type="xs:nonNegativeInteger"/> 
 <tt:SimpleItemDescription Name="isPeriodicNotify" Type="xs:boolean"/> 
 <tt:SimpleItemDescription Name="TimeInterval" Type="xs:duration"/> 
  </tt:Parameters> 
   <tt:Messages IsProperty="true"> 
     <tt:Source> 
       <tt:SimpleItemDescription Name="VideoSourceConfigurationToken" 
                                  Type="tt:ReferenceToken"/> 
       <tt:SimpleItemDescription Name="VideoAnalyticsConfigurationToken" 
                                  Type="tt:ReferenceToken"/> 
       <tt:SimpleItemDescription Name="Rule" Type="xs:string"/> 
     </tt:Source> 
     <tt:Key> 
      <tt:SimpleItemDescription Name="ObjectId" Type="xs:integer"/> 
     </tt:Key> 
     <tt:Data> 
       <tt:SimpleItemDescription Name="Since" Type="xs:dateTime"/> 
       <tt:SimpleItemDescription Name="TimeStamp" Type="xs:dateTime"/> 
     </tt:Data > 
     <tt:ParentTopic> 
      tns1:RuleEngine/LoiteringDetector/ObjectIsLoitering 
     </tt:ParentTopic> 
   </tt:Messages> 
</tt:RuleDescription>
```
The above rule definition defines that a rule instance produces an event attached to the topic tns1:RuleEngine/LoiteringDetector/ObjectIsLoitering, and the configuration parameters are;

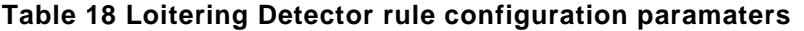

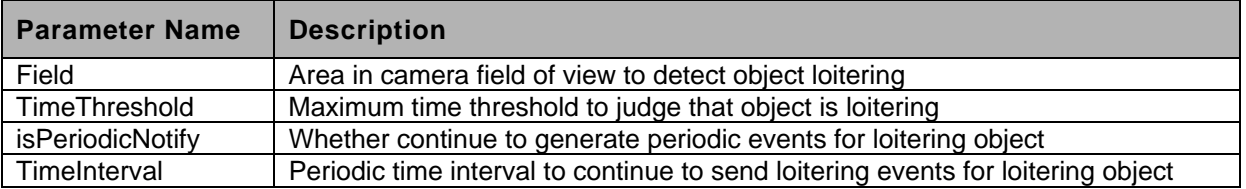

The event contains the following fields;

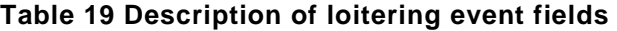

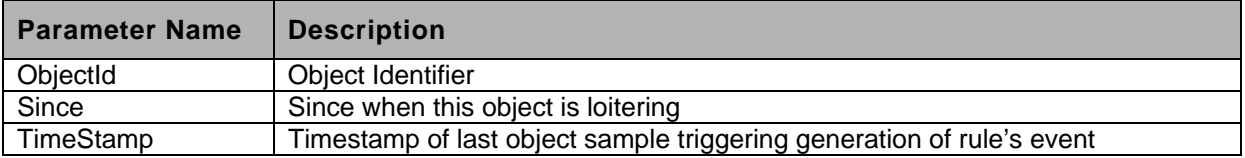

# **A.4 Declarative Motion Detector**

Declarative Motion detector detects the object motion against the specified motion attributes. The rule is active within an area (region of interest) and time interval. The condition is defined against the frame/object element in scene descriptor.

```
<tt:RuleDescription Name="tt:DeclarativeMotionDetector">
```

```
 <tt:Parameters> 
  <tt:ElementItemDescription Name="Field" Type="tt:PolygonConfiguration"/> 
  <tt:ElementItemDescription Name="MotionExpression" 
                                Type="tt:MotionExpressionConfiguration"/> 
 </tt:Parameters> 
  <tt:Messages IsProperty="true"> 
   <tt:Source> 
    <tt:SimpleItemDescription Name="VideoSourceConfigurationToken" 
                                Type="tt:ReferenceToken"/> 
   <tt:SimpleItemDescription Name="VideoAnalyticsConfigurationToken" 
                                Type="tt:ReferenceToken"/> 
   <tt:SimpleItemDescription Name="Rule" Type="xs:string"/> 
   </tt:Source> 
   <tt:Key> 
   <tt:SimpleItemDescription Name="ObjectId" Type="xs:integer"/> 
  \langle/tt:Key>
   <tt:Data> 
     <tt:SimpleItemDescription Name="TimeStamp" Type="xs:dateTime"/> 
   </tt:Data > 
   <tt:ParentTopic> 
   tns1:RuleEngine/DeclarativeMotionDetector/MotionMatched 
  </tt:ParentTopic> 
 </tt:Messages> 
</tt:RuleDescription>
```
The above rule description defines that a rule instance produces event attached to the topic tns1:RuleEngine/DeclarativeMotionDetector/MotionMatched, and the configuration parameters are;

| <b>Parameter Name</b> | <b>Description</b>                                                                                                 |
|-----------------------|----------------------------------------------------------------------------------------------------|
| Field                 | Defines an area in camera field of view, the motion matching query is<br>applied in this area for detected object. |
| MotionExpression      | Motion Expression for frame/object elements in Scene Descriptor<br>schema                                          |

**Table 20 Declarative Motion Detector rule configuration parameters** 

The event contains the following fields;

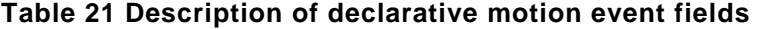

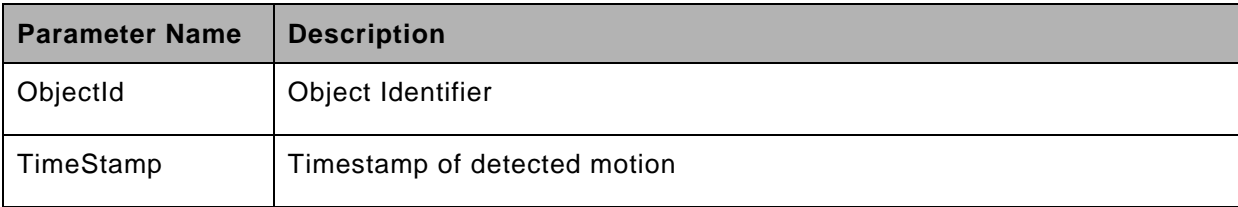

#### **A.5 Counting Rule**

Counting rule counts the number of motion object passing through the set of line segments (barrier) and optional direction attribute. The configuration parameters also include the time interval to report the events and time interval to reset its counter.

```
<tt:RuleDescription Name="tt:CountAggregation">
```

```
 <tt:Parameters> 
<tt:ElementItemDescription Name="LineSegments" 
                              Type="tt:PolylineArrayConfiguration"/> 
  <tt:SimpleItemDescription Name="ReportTimeInterval" Type="xs:duration"/> 
  <tt:SimpleItemDescription Name="ResetTimeInterval" Type="xs:duration"/> 
  <tt:SimpleItemDescription Name="Direction" Type="tt:Direction"/> 
 </tt:Parameters> 
 <tt:Messages IsProperty="true"> 
  <tt:Source> 
   <tt:SimpleItemDescription Name="VideoSourceConfigurationToken" 
                              Type="tt:ReferenceToken"/> 
   <tt:SimpleItemDescription Name="VideoAnalyticsConfigurationToken" 
                              Type="tt:ReferenceToken"/> 
  <tt:SimpleItemDescription Name="Rule" Type="xs:string"/> 
  </tt:Source> 
  <tt:Key> 
  <tt:SimpleItemDescription Name="ObjectId" Type="xs:integer"/> 
  </tt:Key> 
  <tt:Data> 
  <tt:SimpleItemDescription Name="Count" Type="xs:nonNegativeInteger"/> 
  </tt:Data > 
  <tt:ParentTopic> 
    tns1:RuleEngine/CountAggregation/Counter 
  </tt:ParentTopic> 
 </tt:Messages>
```
</tt:RuleDescription>

The above rule description defines that a rule instance produces count event to the topic tns1:RuleEngine/CountAggregation/Counter and configuration parameters are;

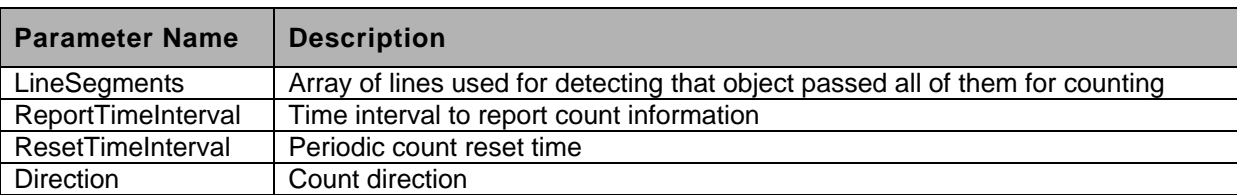

# **Table 22 Counting rule configuration parameters**

The event contains the following fields;

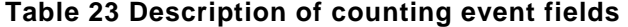

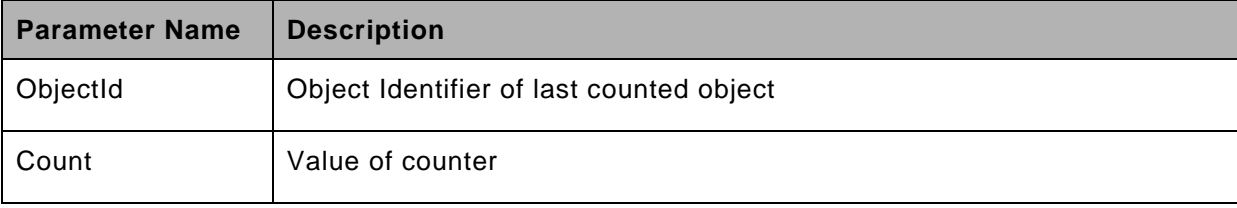

#### **A.6 Query Rule**

Query Rule allows a client to define a query on streamed metadata of multimedia streams. The client subscribes to the topic associated with the rule to receive notifications from a device.

```
<tt:RuleDescription Name="tt:QueryRule"> 
  <tt:Parameters> 
   <tt:ElementItemDescription Name="Query" Type="tt:MetadataFilter"/> 
  <tt:SimpleItemDescription Name="VideoSource" Type="tt:ReferenceTokenList"/> 
  </tt:Parameters> 
  <tt:Messages> 
   <tt:Source> 
   <tt:SimpleItemDescription Name="VideoSourceConfigurationToken" 
Type="tt:ReferenceToken"/> 
    <tt:SimpleItemDescription Name="VideoAnalyticsConfigurationToken" 
Type="tt:ReferenceToken"/> 
   <tt:SimpleItemDescription Name="Rule" Type="xs:string"/> 
   </tt:Source> 
   <tt:Data> 
   <tt:ElementItemDescription Name="Result" Type="xs:any"/> 
   </tt:Data> 
   <tt:ParentTopic> 
   tns1:RuleEngine/QueryRule 
   </tt:ParentTopic> 
  </tt:Messages> 
</tt:RuleDescription>
```
The topic is tns1:RuleEngine/QueryRule and the value of "Rule" in the notification event wll indicate which Query Rule instance generated the event. The client should subscribe the topic with the proper rule name to receive the events from the specific query rule. The configuration parameters are;

| <b>Parameter Name</b> | <b>Description</b>                                              |
|-----------------------|-----------------------------------------------------------------|
| Query                 | Contains the query definition                                   |
| VideoSource           | Selects which video source or sources the query will execute on |

**Table 24 Query Rule configuration parameters** 

# **Annex B. Cell Motion Detection**  (informative)

#### **B.1 Cell Motion Detector**

Cell Motion Detector rules process the output of Cell Motion Analytics Engine. The Rule of type "tt:CellMotionDetector" consists of four parameters: "MinCount", "AlarmOnDelay", "AlarmOffDelay" and "ActiveCells".

The parameter "MinCount" describes the minimum number of adjacent cells that a moving object must cover in order to generate an alarm event.

The AlarmOnDelay and AlarmOffDelay are delay times in milliseconds. These delays should prevent alarm state changes within a short time. An alarm has to be active at least the AlarmOnDelay to trigger an alarm. The AlarmOffDelay will delay the transition from an activated alarm to an inactive alarm. An alarm has to be inactive at least the AlarmOffDelay to get inactive again.

Each of the cells defined by the type "tt:CellLayout" in the AnalyticsModule, can be activated or deactivated individually. If you wish to exclude particular regions from being monitored due to continuous movements (e.g. tree in the wind), the relevant cells can be deactivated. For a representation of the activated and deactivated cells a bitmask is used. For instance, if there are 1000 cells available, then 1000 bits need to be set. To efficiently encode this bitmask, the algorithm "Packbits" from ISO 12369 (TIFF, Version 6.0), which is a kind of run length encoder, is used. Afterwards the resulting output is stored as base64Binary.

The rule definition is;

```
<tt:RuleDescription Name="tt:CellMotionDetector"> 
   <tt:Parameters> 
     <tt:SimpleItemDescription Name="MinCount" Type="xs:integer"/> 
     <tt:SimpleItemDescription Name="AlarmOnDelay" Type="xs:integer"/> 
     <tt:SimpleItemDescription Name="AlarmOffDelay" Type="xs:integer"/> 
     <tt:SimpleItemDescription Name="ActiveCells" Type="xs:base64Binary"/> 
   </tt:Parameters> 
   <tt:Messages IsProperty="true"> 
     <tt:Source> 
       <tt:SimpleItemDescription 
         Name="VideoSourceConfigurationToken" 
         Type="tt:ReferenceToken"/> 
       <tt:SimpleItemDescription 
         Name="VideoAnalyticsConfigurationToken" 
         Type="tt:ReferenceToken"/> 
       <tt:SimpleItemDescription Name="Rule" Type="xs:string"/> 
     </tt:Source> 
     <tt:Data> 
       <tt:SimpleItemDescription Name="IsMotion" Type="xs:boolean"/> 
     </tt:Data> 
     <tt:ParentTopic> 
      tns1:RuleEngine/CellMotionDetector/Motion 
     </tt:ParentTopic> 
   </tt:Messages> 
</tt:RuleDescription>
```
#### **Table 25 Cell Motion Detector rule configuration parameters**

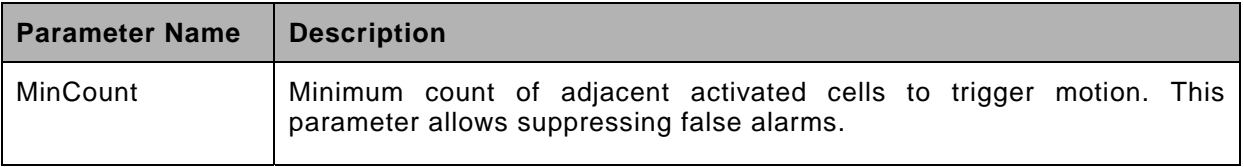

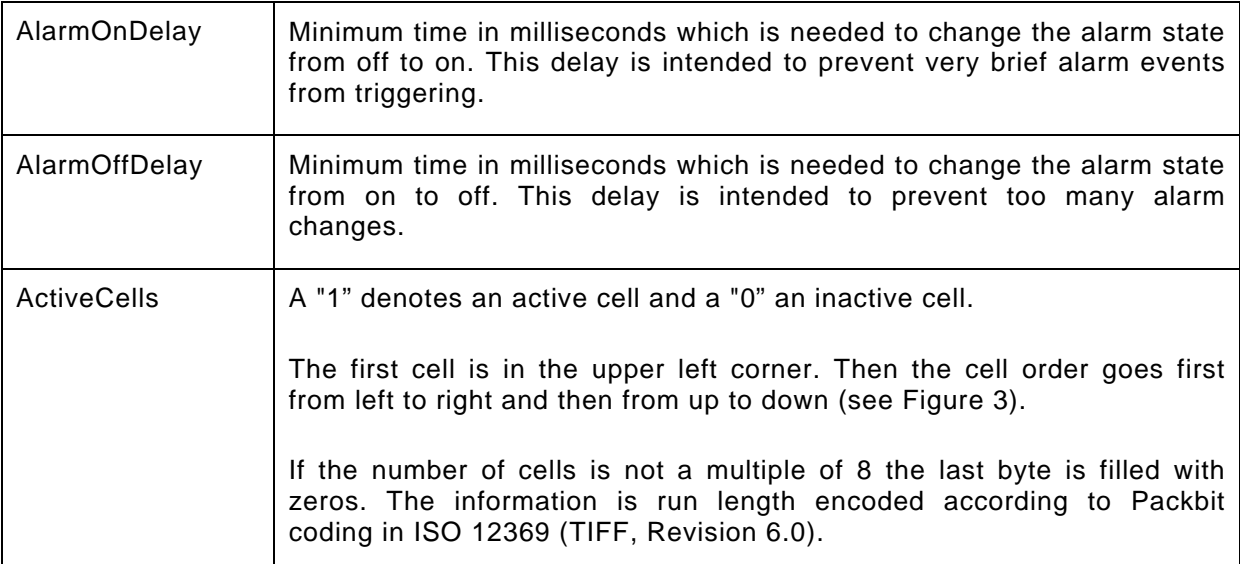

The event contains the following fields;

#### **Table 26 Description Cell Motion detected event fields**

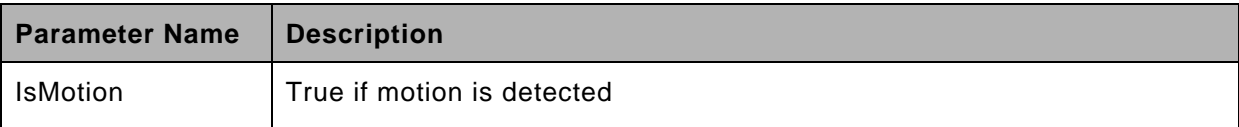

The following code snippet is for Cell Motion Detector rule configuration.

```
<tt:VideoAnalyticsConfiguration> 
   <tt:RuleEngineConfiguration> 
    <tt:Rule Name="MyMotionDetector" Type="tt:CellMotionDetector"> 
       <tt:Parameters> 
         <tt:SimpleItem Name="MinCount" Value="4"/> 
         <tt:SimpleItem Name="AlarmOnDelay" Value="1000"/> 
         <tt:SimpleItem Name="AlarmOffDelay" Value="1000"/> 
         <tt:SimpleItem Name="ActiveCells" Value="/v/+8A=="/> 
       </tt:Parameters> 
     </tt:Rule> 
   </tt:RuleEngineConfiguration> 
</tt:VideoAnalyticsConfiguration>
```
The activated cells are filled gray and the deactivated cells are white. The active cells in hex coding are: "*ff ff ff f0 f0 f0*". This is encoded with the Packbit algorithm: "*fe ff fe f0*". Finally, this packed data is base64Binary encoded: *"/v/+8A==*".

# **B.2 Cell Motion Analytics Engine**

A cell motion detector determines the motion in an image. For this, the image is subdivided into square or rectangle sensor fields, denoted as cells. A cell is based on a number of pixels, for example, an 5x5 cell is a cell of 25 pixels. The detector tries simply to estimate motion in each cell.

A cell motion detector consists of two units an AnalyticsModule and a Rule. The AnalyticsModule consists of two parameters: "CellLayout" and "Sensitivity". The latter can adjust the motion detector to the environment to which the camera is subject. The lower the value of the sensitivity is set, the higher the variations of the luminance values need to be in order to be identified as motion. Hence, a low sensitivity can be used to suppress estimated motion due to noise.

The subdivision of the sensor fields depends on the Analytics Engine and cannot be modified by the user. The type "tt:CellLayout", which describes the cell structure, consists of the following three elements: "Columns", "Rows", and "Transformation". The first two parameters describe the number of cells in X and Y direction. The first cell is located in the upper left corner and the last cell in the lower right corner. The parameter "Transformation" maps the frame coordinate system (Section 5.1.2.2) to the cell grid. The origin of the new coordinate system is the upper left corner of the upper left cell. The unit dimension in x direction corresponds to the cell width and the unit dimension in y direction corresponds to the cell height.

# **B.2.1 Module Configuration**

Cell Motion Analytics Engine module configuration is described by Analytics Module Description Language;

```
<tt:AnalyticsModuleDescription Name="tt:CellMotionEngine"> 
   <tt:Parameters> 
     <tt:SimpleItemDescription Name="Sensitivity" 
                                Type="xs:integer"/> 
    <tt:ElementItemDescription Name="Layout" Type="tt:CellLayout"/> 
   </tt:Parameters> 
</tt:AnalyticsModuleDescription>
```
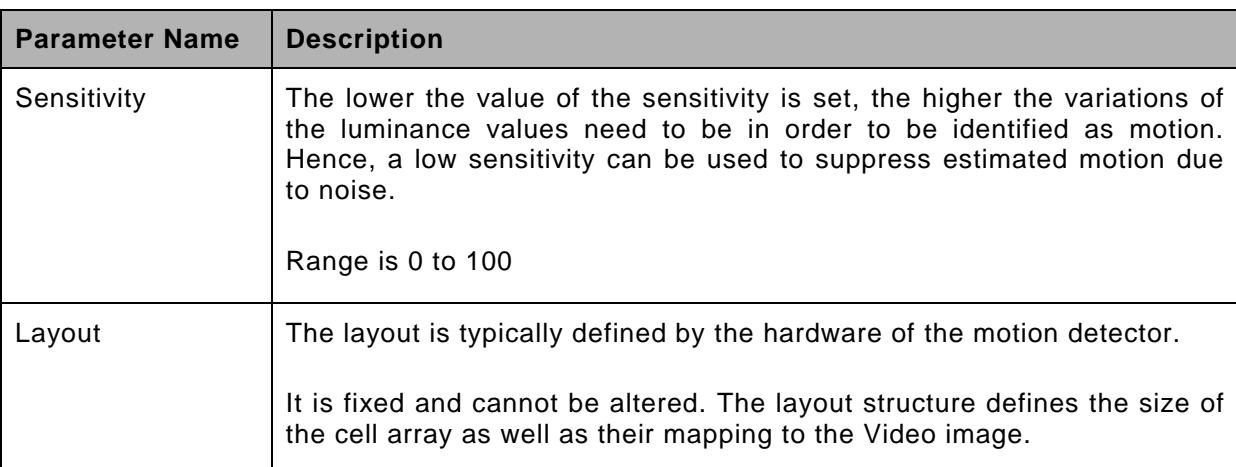

#### **Table 27 Module configuration parameters**

The definition uses tt:CellLayout data structure defined as;

```
<xs:complexType name="CellLayout"> 
  <xs:sequence> 
   <xs:element name="Transformation" type="tt:Transformation"/>
```

```
 <xs:any namespace="##any" processContents="lax" 
             minOccurs="0" maxOccurs="unbounded"/> 
</xs:sequence><br><xs:attribute name="Columns"
                                       type="xs:integer" use="required"/>
 <xs:attribute name="Rows" type="xs:integer" use="required"/> 
 <xs:anyAttribute processContents="lax"/> 
</xs:complexType>
```
# **Table 28 Description of CellLayout fields**

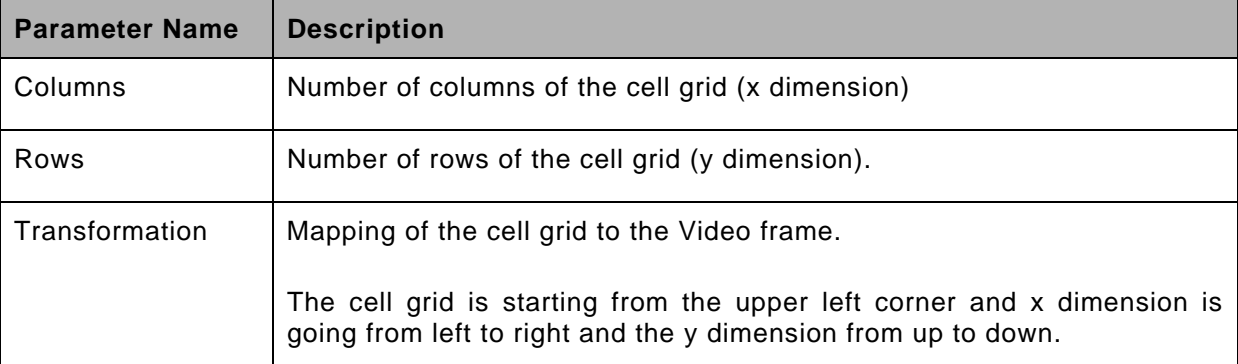

An example of a configuration of a CellMotionEngine is shown below where an 8x6 cells motion detector is depicted. The video image is assumed to have the size 180x150 pixels. The cells have a dimension of 15x15 pixels and the size of the working area of the cell motion detector is 120x90 pixels

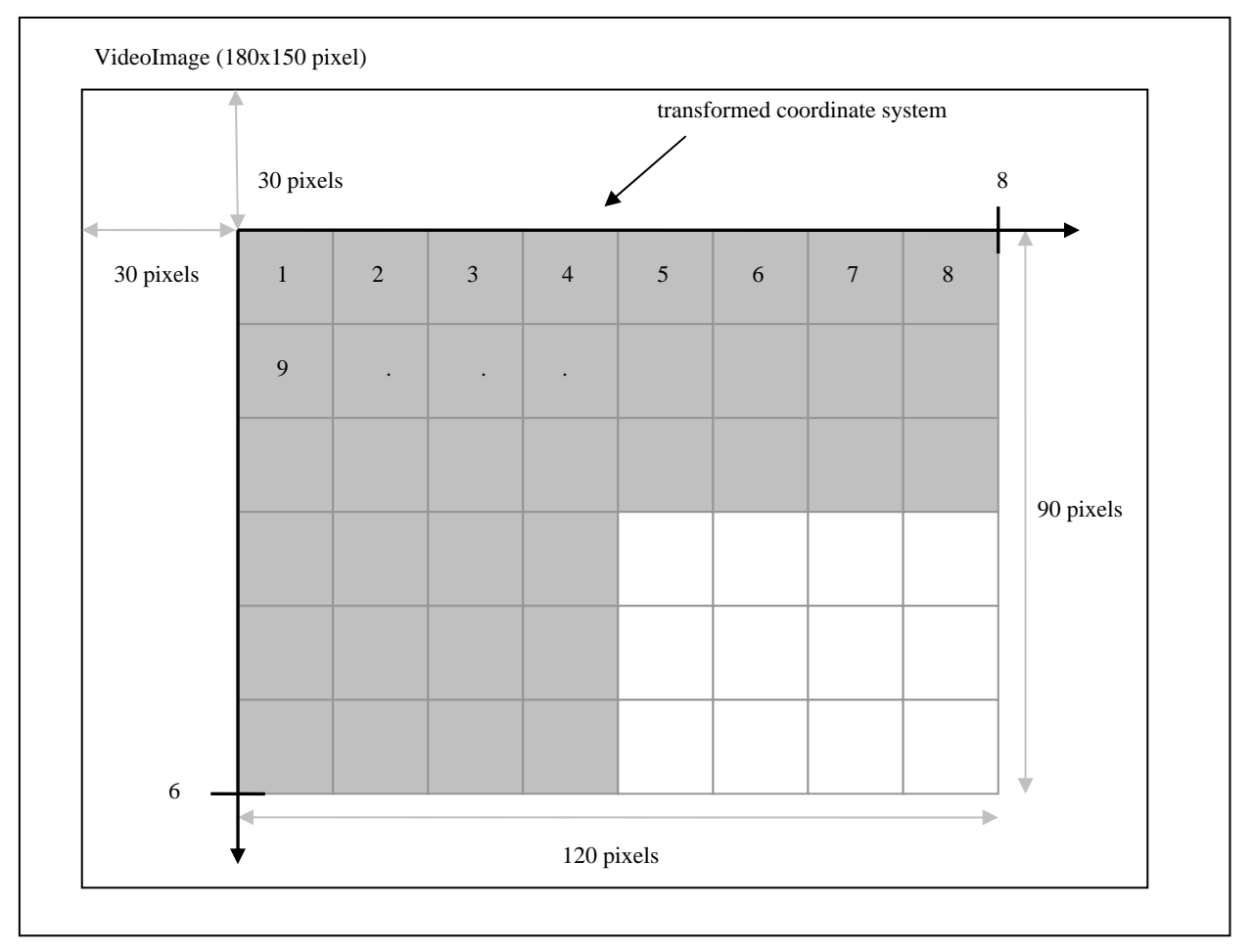

```
<tt:VideoAnalyticsConfiguration> 
   <tt:AnalyticsEngineConfiguration> 
     <tt:AnalyticsModule Name="MyCellMotion" Type="tt:CellMotionEngine"> 
       <tt:Parameters> 
         <tt:SimpleItem Name="Sensitivity" Value="90"/> 
         <tt:ElementItem Name="Layout"> 
          <tt:CellLayout Columns="8" Rows="6">
           <tt:Transformation> 
             <tt:Translate x="-0.66666" y="0.6" /> 
             <tt:Scale x="0.1666666" y="-0.2" /> 
           </tt:Transformation> 
          </tt:CellLayout> 
         </tt:ElementItem> 
       </tt:Parameters> 
     </tt:AnalyticsModule> 
</tt:AnalyticsEngineConfiguration>
```
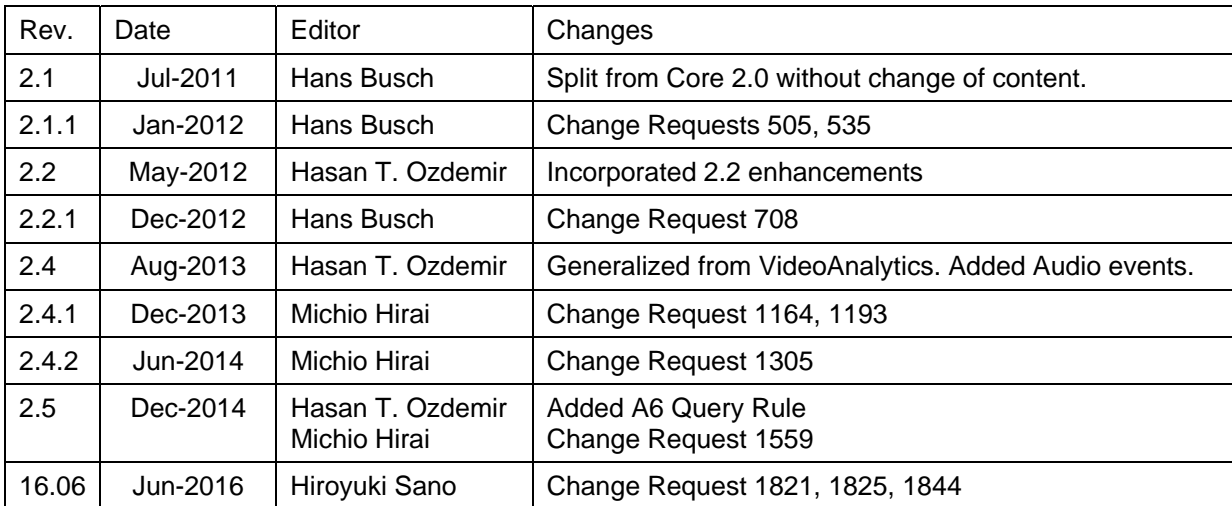

# **Annex C. Revision History**